**فصل1مفاهیم پایه رایانه**

# **هدفهاي رفتاري**

**پس از آموزش اين فصل، هنرجو ميتواند :**  1ـرايانه را تعريف كند. 2ـ اصطالحات پایه رایانه را تعریف نماید. 3ـ تواناييها و كاربردهاي رايانه را شرح دهد. 4ـ جايگاه رايانه در زندگي امروز انسان را شرح دهد. 5ـ انواع رايانه را توضيح دهد. 6ـ اجزاي رايانه شامل نرمافزار و سختافزار را شرح دهد. 7ـ اجزای سخت افزار یک رایانه شخصی را بیان نماید. 8 ـ تفاوت فناوری اطالعات و فناوری اطالعات و ارتباطات را بیان نماید.

### **1ـ1ـ مقدمه**

# **آیا پدیده حیرتانگیز دیگری باقیمانده است؟**

به نظر میرسد در دنیای فناوریهای دیجیتال یک انقالب به وقوع پیوسته است. در برخی دانشگاهها، دانشجویان میتوانند روند شستشوی لباسهایشان را در خشکشویی خوابگاه به وسیله کامپیوترشان مشاهده کنند. بعضی دندان پزشکان برای بیماران مادامی که بر روی صندلی دندانپزشکی قرار دارند، امکان چک کردن نامههای الکترونیکیشان را فراهم میسازند. تلفنهای همراه، دوربینها، تلویزیونها و کامپیوترهای شخصی، همگی در یک دستگاه کوچک بدون سیم و دیجیتالی متمرکز شدهاند. شما میتوانید با خرید یک دستگاه شبیه ساعت مچی، دمای هوا را چک نمایید، از سر تیتر اخبار آگاه شوید، پیامهای شخصی را دریافت کنید و به کنترل کارهای زمانبندی شده بپردازید، در عین حال با وجود ساعت مچی، از زمان هم آگاه شوید. اسکی بازان میتوانند با خرید یک ژاکت اسکی که دربرگیرنده یک هدفون و میکروفن بیسیم میباشد، عالوه بر محافظت در هنگام اسکی، به چت کردن هم بپردازند. یخچالهای اینترنتی عالوه بر آماده سازی یخ و نگهداری از آذوقهها، اجازه میدهند شما اطالعات تماس افراد را به صورت الکترونیکی در آنها نگهداری کنید، به تماشای تلویزیون بپردازید، به موسیقی گوش دهید، پیامهای کوتاه را چک نمایید، پست الکترونیکی ارسال نمایید و در وب گشت بزنید. خانههای هوشمند فضاهایی هستند که مالکشان را قادر میسازند تا رنگ دیوار و پنجره را به دلخواه تغییر دهد، موسیقی را پخش کند، ترموستاتها را کنترل کند، آب پاشهای آبیاری باغچه را تنظیم نماید، ایمنی و امنیت را نظارت نماید و از داخل خودرو، دربها را باز کند.

بعضی از این وسایل ممکن است احمقانه به نظر برسد. برای مثال، چه کسی واقعاً به یک یخچال با تکنولوژی بسیار باال نیاز دارد؟ یکی از دالیل میتواند بهرهوری باال و صرفهجویی انرژی باشد. در بعضی کشورهای دارای مشکل در حوزه انرژی برق، مانند ایتالیا، تجهیزات شبکه میتواند تقاضای انرژی برق را تنظیم و نظارت کند. مهمتر از آن، این گونه وسایل کافیست که نشان دهد ما در عصر فراگیرنده یا حضور همه جایی رایانه به سر میبریم. دنیا به فراسوی کامپیوترهای کوچک که بر روی میز یا حتی زانو قرار

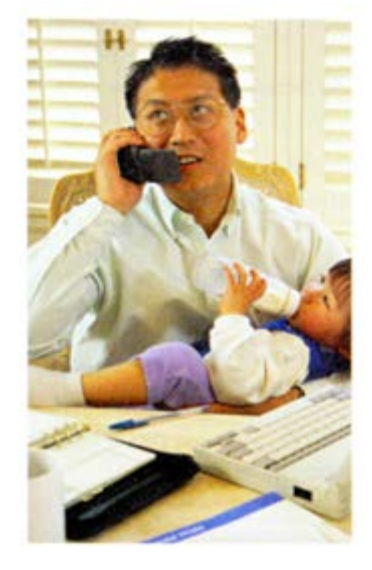

**شکل 1ـ1**

فصل

اول

می گیرند، حرکت کرده است. امروزه وسایل بی سیم دستی و تلفن های همراه هوشمند (منظور وسایل مورد استفاده در فرودگاهها، کتابخانهها و کافی شاپها نیست) به ما این امکان را می دهند که به اطلاعات در هر زمان و در هر جایی دسترسی پیدا کنیم و این اطالعات، تنها اطالعات عمومی نیستند، بلکه اطالعات مشخصی نظیر اسناد، قرار مالقاتها، تصاویر، موزیکها، مانده حساب، موضوعات مالی و هر آنچه که برای ما اهمیت دارند، میباشد.

بخش مرکزی و قلب تپنده این مفهوم، «اینترنت» میباشد. اینترنت` مجموعهای از اطلاعات پراکنده است که بر روی کامپیوترهای سراسر دنیا قرار دارد و معمولا به وسیله اتصالات سرعت بالا در دسترس میباشد. متخصصان عقیده دارند هر آن چیزی که فعلاً بر روی کامپیوترهای شخصی قرار دارد، بر روی اینترنت خواهد رفت که این موضوع به ما تحرک پذیری بیشتری خواهد داد و باعث میشود اینترنت به زندگی ما الصاق شود.

ما به عنوان یک انسان، با این حجم زیاد اطالعات که در هر جا و در تمام زمانها در دسترس است، چه باید بکنیم؟ میتوانیم دورنمای آینده را رصد کنیم. یکی از این نتایج حجم زیاد اطالعات، سربار اطالعاتی است. یک گزارش دانشگاه برکلی کالیفرنیا، تخمین زده است که در سال 2003 میالدی نسبت به دو سال قبل آن، 30 درصد اطالعات بیشتری تولید شده است. نتیجه دیگر، کاربرد کمتر مغز برای حفظ کردن میباشد. شماره تلفنهای آشنایان و اطالعات دیگر تماس بر روی شمارهگیری سریع تلفن همراه یا کامپیوترهای جیبی ذخیره میشود و پایگاه دادههای الکترونیکی، وابستگی ما را به فناوری افزایش میدهد. نتیجه سوم، جریان موج خروشان و غیر عادی مفهوم فعالیت »چند وظیفهای»<sup>۲</sup> میLباشد. مردم به طرز بالایی در انجام چند کار در یک زمان تبحر میeیابند، مانند انجام دادن کار منزل همزمان با صحبت با تلفن، تماشای تلویزیون، پاسخ دادن به ایمیلها و جستوجوی در وب، اگرچه کارایی مغز کاهش می یابد، چون مغز تنها میتواند در یک زمان بر روی یک موضوع تمرکز کند. نتیجه چهارم، که نتیجه بسیاری از مردم به ویژه جوانان هست، عدم مراقبت در حریم خصوصی میباشد. آنها اطالعات آماده آنالین را به کار میبرند و درباره نظارت و مراقبت الکترونیکی اهمیتی نمیدهند. پنجمین نتیجه این است که وسایل قابل حمل هوشمند می تواند جوامع هوشمند ایجاد کند. گروهی از مردم میتوانند در انجام فعالیتهای جامعه با یکدیگر مشارکت کنند، در روشهایی که ً قبال هرگز میسر نبوده است و حتی آنها همدیگر را نمیشناسند. این روند چالش منحصر بفردی که چرا شما اطالعات را یاد میگیرید و مدیریت مینمایید، اقامه مینماید. یک هدف مهم این کتاب فراهم کردن ابزارهایی برای انجام چنین کارهایی میباشد و در انتهای این فصل آنها را توضیح میدهیم.

در این فصل، ما بحث مربوط به چگونگی مفید بودن یادگیری کامپیوتر برای شما و اثرگذاری اینترنت و کامپیوتر بر روی زندگی تان را شروع می کنیم. سپس در مورد تلفنهای همراه، اینترنت، وب و جنبههای دیگر دنیای مجازی 1ـ در متنهای تخصصی Net یا net هم نامیده میشود.

صحبت می کنیم. در مرحله بعدی، تنوع کامپیوترهای موجود را توصیف می کنیم. سپس سه مفهوم کلیدی را در رابطه با چگونگی کار یک کامپیوتر و اجزای کامپیوتر شخصی، اعم از سخت افزار و نرم افزار، توضیح میدهیم. در انتها، این فصل را با توصیف سه جنبه توسعه کامپیوتر و سه جنبه توسعه ارتباطات، به پایان میرسانیم.

**2ـ1**

# **چگونه یادگیری کامپیوتر برای شما مفید واقع میشود؟**

#### **مفهوم کامپیوتر بلدی چیست و پیامدهای عملی آن چه خواهد بود؟**

بدون شک اکنون برای اکثر ما فناوری اطالعات شبیه پوست دوم میشود. یک بعد از هوش ما و حتی احساس، که تقریباً یک دنیای موازی از «بعد دیجیتالی» را خلق می کند. شاید شما کامپیوترها را برای مدت طولانی و به روش های گوناگون به کار برده باشید و شاید هم نه. در هر دو حالت، این کتاب امیدوار است با کمک به شما در کسب مهارت در حل مشکلات کامپیوتر، پاداش عملی مهمی بدهد که این موضوع «کامپیوتر بلدی» نامیده می شود. کامپیوتر بلدی بدین معناست که شما بدانید کامپیوترها چه کاری میتوانند انجام دهند و چه کاری نمیتوانند. دانستن این است که آنها چگونه میتوانند برای شما مفید واقع شوند و چگونه ممکن است به شما آسیب برسانند. دانستن این است که شما چه هنگامی می توانید مسائل خود را با کامپیوتر حل کنید و چه هنگامی باید درخواست کمک نمایید. برخی از پیامدهای عملی آن به شرح زیر است:

### **چگونه تصمیمات بهتری در خرید کامپیوتر اتخاذ کنید.**

اهمیت ندارد که چقدر قیمت کامپیوترها پایین میآید، شما مجبورید همیشه در هنگام خرید سخت افزار و نرم افزار درباره کیفیت و مفید بودن آنها تصمیم گیری کنید. در این فصل ما شما را با اجزای یک سیستم کامپیوتری و وظایف آنها و اینکه هریک چقدر قیمت دارند، آشنا می کنیم.

**شما یاد خواهید گرفت چگونه مشکالت معمولی کامپیوتر را برطرف نمایید.** از تعویض یک کارتریج چاپگر گرفته تا خرید یک نسخه باالتر نرم افزار، یا چگونگی انتقال عکسها از دوربین دیجیتال یا از تلفن همراه به رایانه، ما امیدواریم این کتاب اعتماد به نفس الزم را به شما بدهد تا بر چالشهای دایمی که از رایانهها بر میخیزد، مبارزه کنید و بدانید چه هنگامیو چگونه مطالبه کمک نمایید.

**شما یاد خواهید گرفت چگونه تجهیزات تان را ارتقاء بخشید و آنها را با محصوالت جدید ادغام نمایید.** وسایل کوچک سخت افزاری و نرم افزارها به طور ثابت توسعه می یابند. یک کاربر ماهر میداند تحت چه شرایطی رایانه را ارتقاء بدهد، چگونه ارتقاء را انجام دهد و چه هنگامی یک دستگاه جدید خریداری نماید.

#### **شما یاد خواهید گرفت اینترنت را به طور مؤثرتری به کار بگیرید.**

دریایی از اطالعات که بر روی اینترنت و دیگر منابع آنالین وجود دارد آنقدر عظیم است که ممکن است یافتن بهترین مورد یا اَنچه واقعاً مورد نیاز است، یک فعالیت بسیار زمانبر باشد. ما امیدواریم به شما اکثر راههای قابل انجام چنین فرایندی را نشان دهیم.

> **شما یاد خواهید گرفت چگونه از خودتان در برابر تبهکاران آنالین محافظت کنید.** دنیای آنالین مخاطرات واقعی برای وقت و زمان، حریم خصوصی، اعتبار و بخشی از ذهن شما به همراه دارد. همانگونه که بعداً توضیح خواهیم داد، هرزنامه نویسان، هکرها، ارسال کنندگان ویروس، سارقان هویت و شرکتها و آژانسهای سازنده بانکهای اطالعاتی عظیم

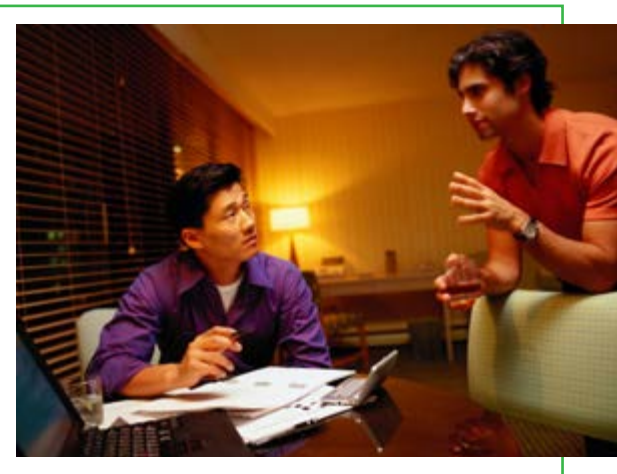

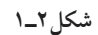

از اطالعات اشخاص، بخشی از این خطرها محسوب میشوند. این کتاب کمک می کند که شما در برابر این رفتارها، مهارتهای الزم را کسب کنید.

**شما خواهید دانست چه نوعهایی از کاربردهای کامپیوتر به پیشرفت شغل شما کمک میکند.** حتی باالترین مدیران اجرایی اکنون از کامپیوترها استفاده می کنند، همانگونه مردم در مشاغل گوناگون از پلیس گرفته تا سیاستمداری، از داروسازی تا موسیقی، از خرده فروشی تا سرگرمیاز آن استفاده مینمایند. امیدواریم با ایدههایی درباره چگونگی سودمندی تکنولوژی برای شما در حرفه انتخابی تان از این کتاب جدا شوید.

**3ـ1**

#### **فناوری اطالعات و زندگی شما: اکنون و آینده**

**فناوری اطالعات چیست و چگونه بر آموزش، بهداشت، پول، اوقات فراغت، دولت و مشاغل تأثیر میگذارد؟**

البته این کتاب راجع به رایانههاست، اما نه فقط درباره رایانهها، بلکه درباره ارتباط رایانهها با یکدیگر نیز میباشد. هنگامی که کامپیوتر و فناوری ارتباطات با هم ترکیب میشوند، نتیجه فناوری اطلاعات میشود. فناوری اطلاعات' یا IT، یک عبارت کلی است که هر گونه فناوری کمک کننده به تولید، دستکاری، ذخیره، ارتباط و یا توزیع اطالعات را توصیف می کند.

IT، رایانه را با خطوط پر سرعت ارتباطی حمل کننده داده، صدا و تصویر ادغام میکند. مثالی از فناوری اطالعات، رایانههای شخصی است، اما اشکال جدیدی از تلفنهای ثابت، تلویزیونها، تجهیزات برقی و دستگاههای متنوع جیبی را هم در بر میگیرد.

# **دو بخش IT: رایانهها و ارتباطات چگونه من فناوری اطالعات و فناوری ارتباطات را تشخیص دهم؟**

توجه کنید که فناوری اطالعات از دو بخش بسیار مهم تشکیل میشود، رایانهها و ارتباطات.  **فناوری رایانه:** ً شما مطمئنا رایانه را دیدهاید و یا حدس میزنیم که از آن استفاده نمودهاید. با وجود این اجازه دهید آن را تعریف کنیم: یک رایانه یک ماشین قابل برنامهریزی و چند منظوره (چند کاربردی) است که دادهها را دریافت میکند ـ دادههای خام و اعداد ـ و پس از پردازش یا دستکاری، آن را به اطالعات قابل استفاده ما تبدیل مینماید. برای مثال کارنامهها، مجموع حسابها و گزارشها. هدف آن تسریع حل مسئله و افزایش بهرهوری میباشد.

**فناوری ارتباطات:** بدون شک شما فناوری ارتباطات را برای سالها به کار بردهاید. فناوری ارتباطات که فناوری مخابرات راه دور هم نامیده میشود، از وسایل الکترومغناطیس و سیستمهای گوناگون برای ارتباطات مسافتهای طولانی تشکیل شده است. مثال اصلی در این زمینه تلفن، رادیو، تلویزیونهای دولتی (فراگیر) و و تلویزیونهای کابلی (خصوصی) میباشد. در سالهای اخیر، رایانهها هم به ارتباطات اضافه شده اند و این همان زمانی اتفاق می افتد که مردم روی اینترنت به صورت آنالین هستند. در این محتوا، آنالین به این معنی است که یک کامپیوتر یا وسیله اطالعاتی

L Information Technology

دیگر به یک شبکه متصل شده تا اطالعات و سرویسها را از کامپیوتر یا وسیله ارتباطی دیگری بدست آورد. یک شبکه، یک سیستم ارتباطی است که از اتصال دو کامپیوتر یا بیشتر به وجود میآید. اینترنت یک شبکه بسیار بزرگ میباشد. هم اکنون فناوری اطالعات روی زندگی شما به طریق موجود تأثیرات بسیار زیادی میگذارد و حتی در آینده، بیشتر هم تأثیر خواهد گذاشت. در ذیل به بررسی این تأثیرات میپردازیم:

# **آموزش: نوید یادگیری با تعامل بیشتر سیستمیو فردی شدن چگونه فناوری اطالعات در آموزش به کار گرفته میشود؟**

در دانشگاه ایندیانا، پروفسور ملیسا واید، از یک صفحه کلید بیسیم کوچک متصل به یک کامپیوتر برای قادر ساختن دانشجویان به پاسخ به سؤاالت، و با فشار دادن دکمههایی به جای بلند کردن دست، استفاده میکند. نتیجه روی یک صفحه در جلوی کالس ظاهر میشود. خانم واید با بررسی پاسخ سؤاالت چندگزینهای دانشجویان، متوجه میشود آیا آنها نکات درس را درک کردهاند یا خیر. سپس در تدریس خود، تنظیمات الزم را انجام دهد. او میگوید »من میتوانم بیدرنگ ببینم مثلاً سه چهارم کلاس موضوع درس را نفهمیدهاند».

در کنار کاربرد اینترنت برای تدریس، امروزه مربیان کالجها از نرم افزارهای ارائه مطالب نظیر PowerPoint Microsoft به منظور نمایش جذابتر موضوعات درسی بر روی تخته کالس استفاده می کنند. در مجموع آنها تخته سیاه )یا سفید!) معمولی و نرم افزارهای مدیریت تدریس را برای ارائه موضوعات درسی، زمانبندی طرح درس، امتحانات و اعالم نمرات به کار میبرند. یکی از بیشترین زمینههای توسعه در همه سطوح آموزشی، توسعه آموزش از راه دور یا e \_ Learning ـ 0 (نامی که به برنامههای آموزشی آنلاین داده شده است) میباشد که در یک کشور توسعه یافته، بیش از 3/2 میلیون دانشآموز را به خود جذب کرده و ساالنه بیش از %20 رشد میکند. آموزش از راه دور، اثرات جالبی به همراه داشته است، برای مثال انتقال آموزش از مدرسه به خانه، که به وسیله آن، بچهها در منزل معمولا بهوسیله والدین آموزش میبینند و این موضوع با تکیه بر منابع اینترنتی، عصر جدیدی را آغاز نموده است. آموزش از راه دور همچنین عامل توسعه مؤسسات غیر انتفاعی در سطح دانشگاهی بوده است که %8 دانشجویان تمام وقت را به خود جذب کردهاند.

آموزش از راه دور میتواند در کاربردهای متنوعی نظیر آموزش ابتدایی، درسهای فنی و حرفه ای، دبیرستانهای واقع در مناطق دور دست کشور، دانشجویان مرتبط با استاد راهنمایی که در نقطهای دیگر از کشور قرار دارند، و کمک به اساتید پر مشغله به منظور کسب درآمد در تجارت برای ساعات آزاد، بکار گرفته شود. اما توانایی فناوری اطالعات در آموزش تازه در ابتدای راه است، در آینده ما نرم افزارهایی بهنام «سیستمهای هوشمند تک شاگردی» خواهیم دید

که به نوعی معلم خصوصی دانش آموز (برای هنگامی که دانش آموز به درس توجه نداشته است) خواهد بود. مثلاً این نرم افزار نه تنها به دانش آموزان دبیرستانی کمک می کند تا مهارت خود در ریاضیات را بهبود بخشند، بلکه همچنین آنها را به لذت بردن از موضوعی که قبلاً از آن تنفر داشتند، ترغیب میکند. در دانشگاه، بیشتر دانشجویان ممکن است بازیهای شبیه سازی شده تعاملی را به منظور به کارگیری دانش شان در انواع مسایل و مشکالت دنیای واقعی بکار برند. کارمندان شرکتهای بازاریابی به عنوان برنامههای آموزشی، خودشان را با آواتارها در یک مکالمه خیالی محک بزنند. (آواتار، شبیهساز انسان است که اغلب به صورت بازی های ویدیویی آنلاین، همکاران و مشتریان فرضی را شبیه سازی کرده و بهترین بخشهای آموزش مبتنی بر کامپیوتر را با تعامل رودررو ترکیب می نماید).

# **بهداشت: فناوری در خدمت سالم ماندن چگونه کامپیوتر در بهداشت و پزشکی به کار گرفته میشود؟**

یک ورزشکار در مسابقات خطرناک قایقرانی در آب های آزاد، در دریای طوفانی دچار حادثه میشود و بازوی او دچار عفونت خطرناکی میگردد که نیاز به عمل جراحی فوری را اجتناب ناپذیر میسازد. اما این ورزشکار با کمک گام به گام آموزشی پزشک جراح که از طریق ایمیل بر روی لپ تاپ خورشیدی خود دریافت میکند، عمل بازوی خودش را انجام داده و نجات پیدا میکند.

داستان این ورزشکار واقعی، یک مثال دردناک از «پزشکی از راه دور» ـ مراقبتهای پزشکی از طریق ارتباطات راه دور\_میباشد. در

بعضی موارد، پزشکان در مناطق روستایی فاقد دسترسی به رادیولوژی، از »رادیولوژی از راه  $X$  دور» برای تبادل تصاویر کامپیوتری با اشعه از طریق شبکههای تلفنی با پزشکان متخصص در مناطق شهری استفاده کردهاند. اکنون پزشکی از راه دور به یک سطح جدید و مهیج حرکت میکند که همان کاربرد دوربین های دیجیتالی و صدا میباشد. در نتیجه روند مراجعه به دکترها بهوسیله بیماران معکوس خواهد شد.

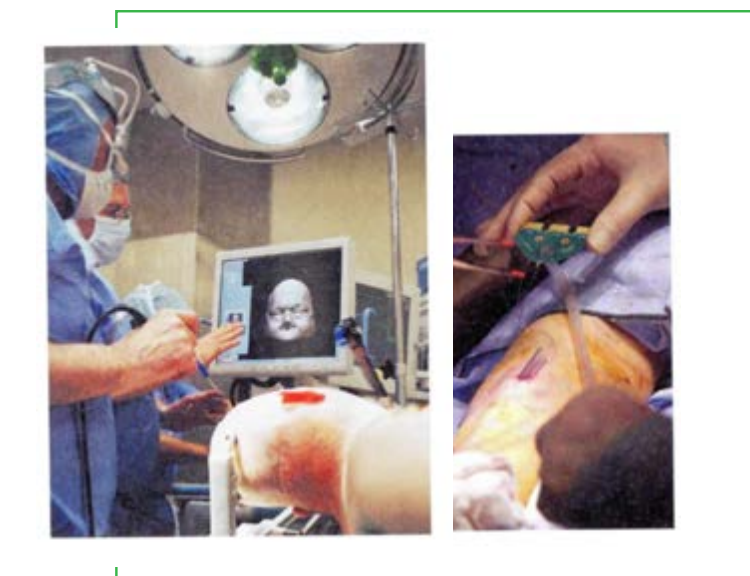

**شکل3ـ1 پزشکی و فناوری اطالعات**

همچنین فناوری رایانه ابزارهای پزشکی را بهطور اساسی متحول کرده است. همه اطالعات پزشکی که بهوسیله اشعه X، تستهای آزمایشگاهی و بازبینی پالسها در مانیتور تولید میشود، امروزه میتواند در یک قالب دیجیتال برای پزشک فرستاده شود. فناوریهای انتقال تصویر اجازه میدهند تصاویر رادیولوژی مانند سیتیاسکنها و MRI فوراً ً به نمودارهای الکترونیکی تبدیل و سپس به مطبهای پزشکان ارسال گردد. بیماران تحت مراقبتهای ويژه که معموال به وسیله پرستاران به صورت دایمی مراقبت می شوند، می توانند به وسیله پزشکان در برجهای کنترل از راه دور که کیلومترها دورتر واقع شدهاند، معاینه گردند.

# **پول: حرکت به سوی جامعه دارای مبادالت نقدی کمتر چگونه رایانهها بر روی موضوعات مالی تأثیر خواهند گذاشت؟**

یک کارشناس اقتصاد عقیده دارد »آینده پول، با افزایش موارد دیجیتال همراه خواهد بود، مانند موارد مجازی و امکانات جهانی». مجازی یعنی چیزی به وسیله رایانه یا شبکۀ رایانه ایجاد گردد، شبیهسازی شود یا انتقال یابد. ما به طور حتم راهدرازی تا جامعه بدون تبادل نقدی را در پیش خواهیم داشت. در واقع، پیش بینی میشود درصد انجام همه تراکنش های مالی به صورت الکترونیکی مبتنی بر تلفن و کامپیوتر، از ۰/۰۹٪ در سال ۱۹۹۳، به ۸۸/۴٪ در سال ۲۰۱۳ برسد. در کنار ارز، چکهای کاغذی و کارتهای اعتباری و بدهی، از موارد جایگزین پول نقد میتوان به کارتهای شارژی مانند بلیطهای اعتباری مترو، انتقالهای الکترونیکی وجوه و پول دیجیتال )کیف پول الکترونیکی( اشاره کرد. برخی بانکها و تجارتهای دیگر بهوسیله یک سیستم پرداخت الکترونیکی پشتیبانی می شوند که اجازه می دهند کاربران اینترنتی کاالها و خدمات را با ریزپرداخت دریافت کنند. ریزپرداخت، پرداخت الکترونیکی به کوچکی حدود 25 تومان در هر تراکنش است و در جایی کاربرد دارد که کارت اعتباری بدلیل هزینه کارمزد خرید، صرفه اقتصادی نداشته باشد.

# **اوقات فراغت: فناوری اطالعات در سرگرمیو هنر**

**چه نوع فعالیتهایی در اوقات فراغت به وسیله فناوری اطالعات تأثیر میپذیرد؟** فناوری اطالعات در همه انواع سرگرمیها، از بازیهای ویدیویی گرفته تا برنامههای سرگرم کننده تلفنهای همراه، به کار گرفته میشود. همچنین در اکثر هنرها نظیر نقاشی و عکاسی نیز کاربرد دارد. در اینجا دو نمونه را بررسی می کنیم: موسیقی و فیلم.رایانه، اینترنت و وب جهان گستر، سیستمیرا برای ضبط موسیقی و توزیع آن بنا کرده و این فرایند زیرساخت مالی **9** صنعت موسیقی را تغییر داده است. افزایش تقاضا برای بازیگران کامپیوتری چگونه شکل گرفته است؟ در پاسخ باید گفت یک عامل انیمیشن است که گرچه نسبتاً ارزان نیست، اما از هزینه دستمزد بازیگران واقعی (که گاهی در جهان به ۲۰ میلیون دلار هم می رسد!) پایین تر است. جلوههای ویژه عاملی است که در جذب تماشاگر در دیگر کشورها بسیار مؤثر است و درآمد استودیوهای فیلمسازی از بازارهای خارجی را به شدت افزایش میدهد. عامل دیگر، استفاده برای خلق صحنه پردازی است. بازیگران واقعی میتوانند در یک فیلم، همه صحنهها را مثلاً در جلوی یک پرده آبی بازی کنند و پس از فیلمبرداری، طراح تصاویر رایانهای، فضا را به یک دنیای خیالی در 100 سال قبل انتقال دهد. امروزه انیمیشن کامپیوتری برای استودیوهای فیلمسازی بسیار معمول است و با توجه به درآمد باالی آن، حتی به ساخت بازیهای کامپیوتری هم روی آوردهاند.

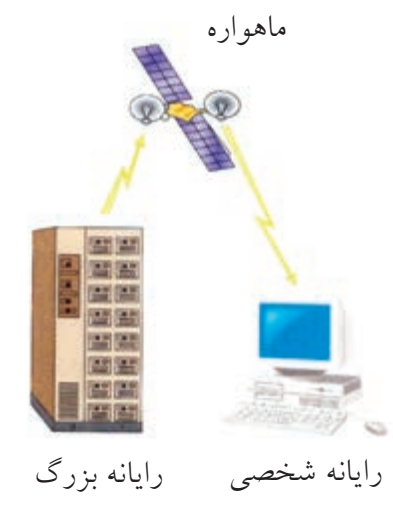

**شکل4ـ1 مفهوم دانلود**

اما انیمیشن تنها زمینهای نیست که باعث تحول فیلمها بهوسیله رایانه شده باشد. ویرایش رایانهای، بهطور اساسی راه تدوین فیلمها را تغییر داده است. در ویرایش سنتی فیلم، حلقههای نوار فیلم میچرخند و برمی گردند و با برش و چسباندن تکههای سلولو یید قابل خراش با یکدیگر، فیلم تولید میشود که تدوین گران کم کم آن را به فراموشی میسپارند. امروزه یک تدوینگر میتواند به کیلومترها! نوار فیلم ذخیره شده روی کامپیوتر دسترسی داشته باشد و فوراً هر لحظۀ صدا و تصویری که بخواهد را پیدا نماید و میتواند صدها تر کیب از یک صحنه را برای پیش نمایش آماده کند.

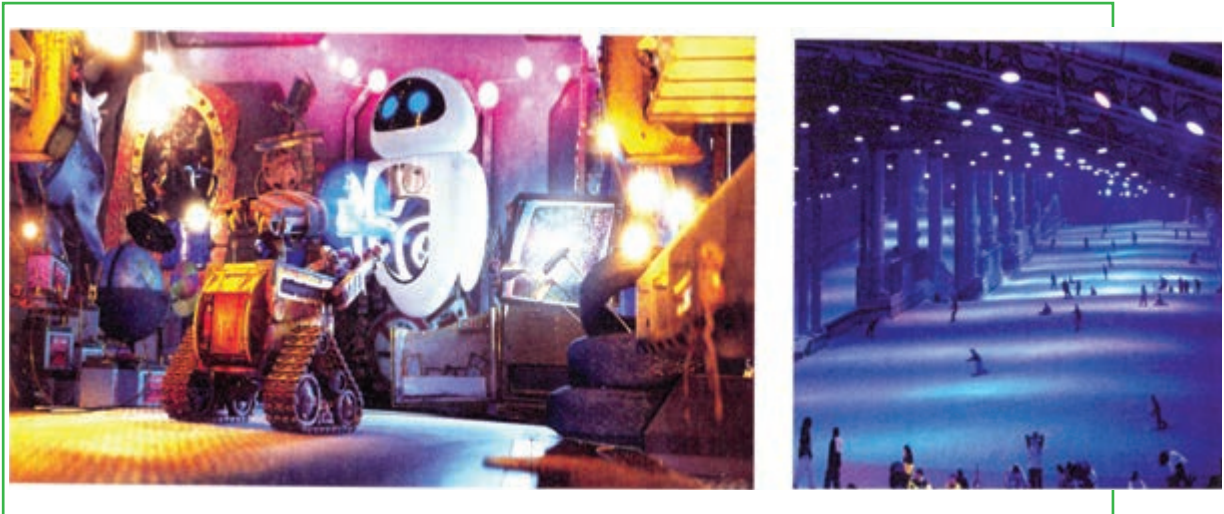

**شکل5 ـ1بازیهای رایانهای**

فصل

اول

**شهروند الکترونیکی**

۳-۳-۲۲۲۳ شهروند الکترونیکم

**3-42/24/1/5/2**

**دولت الکترونیکی: مشارکت در اداره کشور**

**به چه طریقی کامپیوترها دولت و سیاست را تغییر دادهاند؟**

یک تحقیق دانشگاهی نشان می دهد که اینترنت بزرگترین پتانسیل برای بهترشدن زندگی شهرنشینی است، زیرا برای کاربران بسیار سریع و ارزان بوده و تسهیل کننده ارتباط بهتری میان شهروندان به نسبت رسانههای جمعی دیگر نظیر رادیو و تلویزیون میباشد. تحقیق دیگری نشان میدهد که کاربران اینترنت بسیار بیشتر از غیرکاربران عالقمند به ارتباط با دولت هستند، زیرا به سادگی میتوانند اطالعات آنالین را پیدا کرده و از طریق ایمیل با ادارات در تماس باشند.

در برخی شهرهای جهان، سایتهای شورایاری برپا شده است که یک وب سایت محلی رایگان با سیستم کاربردی ساده میباشد که شهروندان میتوانند با یکدیگر و شورای محلی و دولت ارتباط داشته باشند. در برخی کشورها، یک سایت متمرکز برای ارتباط شهروندان با نهادهای مختلف دولتی طراحی شده است ) در ایران سایت ir.lat.2www) همچنین در بعضی کشورها، مردم با دسترسی به سایت مجلس (پارلمان) می توانند جلسات را مشاهده کرده و رای گیریها را نظارت نمایند و حتی میتوانند متن صورت جلسات و مصوبات را بر روی اینترنت بشنوند یا بخوانند. در بعضی شهرها، شهروندان میتوانند با ورود به سایت شهرشان که معمولا به وسیله شهرداری راه اندازی شده است، به هر چیزی اعم از نظر سنجی تا خدمات مشاوره ای خانواده و جوانان دسترسی داشته باشند. در کنار صرفه جویی در هزینه تمبر، کاغذ و نیروی انسانی، دولت الکترونیکی به کاهش رفت و آمد کمک می کند. برای شهروندان در پرداخت مالیات و عوارض شهرداری، خرید بلیطهای سفر، خدمات وسیله نقیله مانند صدور خالفی، صدور و تمدید گواهینامه رانندگی، درخواست شناسنامه و سند ازدواج و درخواست و ثبت نام مشاغل دولتی، راحتی بیشتری به ارمغان میآورد.

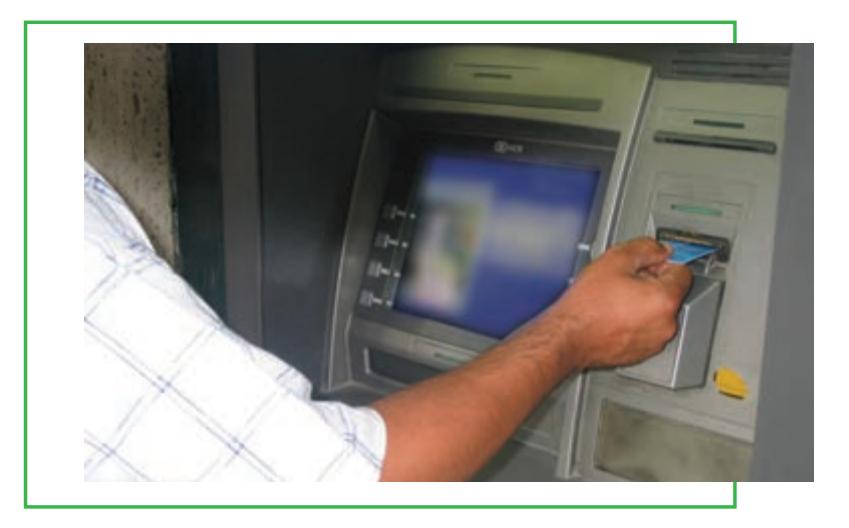

**شکل6ـ1 خودپرداز**

فصل **مفاهیم پایه رایانه**اول

#### **مشاغل و حرفهها**

**چگونه با کاربرد کامپیوتر میتوان شغل خود را ارتقاء داد؟**

امروزه تقریباً تمام مشاغل و حرفهها به مهارتهای کامپیوتری به اقسام گوناگون احتیاج دارند. بعضی مشاغل و کارهای معمولی، کامپیوترها را به عنوان ابزار معمولی بکار میگیرند. بقیه، کارهای ویژهای هستند که ترکیب آموزش پیشرفته کامپیوتر و آموزشهای حرفهای، برای مردم به طرز غم انگیزی انواع جدیدی از حرفهها را ایجاد مینمایند. به موارد زیر توجه کنید:

در کسب و کار هتلداری، حتی متصدیان پذیرش الزم دارند که چگونگی کار با سیستمهای کامپیوتری رزرو مشتری را بدانند. در بعضی هتلهای مدرن، همچنین یک مسئول نگهداری کامپیوتر وجود دارد که این فرد با دانشی که از سیستمهای کامپیوتری دارد میتواند به میهمانان هتل در مشکالت آنالین و بقیه مسایل کامپیوتری کمک کند.

در اجرای احکام، افسران پلیس الزم است بدانند چگونه از کامپیوتر در هنگام گشت زنی یا در اداره به منظور چک کردن ماشینهای دزدی، بانک اطالعاتی مجرمین، وثیقههای بازداشتی و نظایر آن، استفاده کنند. همچنین بازجویان با پیش زمینه ویژه کامپیوتری نیز الزماند تا به حل کالهبرداریها، جرایم رایانهای، حسابهای نامشروع و دیگر تبهکاریهای فناوری اطالعات بپردازند.

در صنعت سرگرمی، کامپیوترها برای مقاصد معمولی و عادی نظیر حساب درآمدها و هزینهها، لیست پرداخت حقوق و امور فروش بلیط به کار میروند. البته، اشخاصی هم با مهارتهای جدید در طراحیهای مجموعههای بصری، ترکیب آموزش در معماری و مدل سازی سه بعدی کامپیوتری و در خلق جلوههای ویژه سینمایی مجوز دارند.

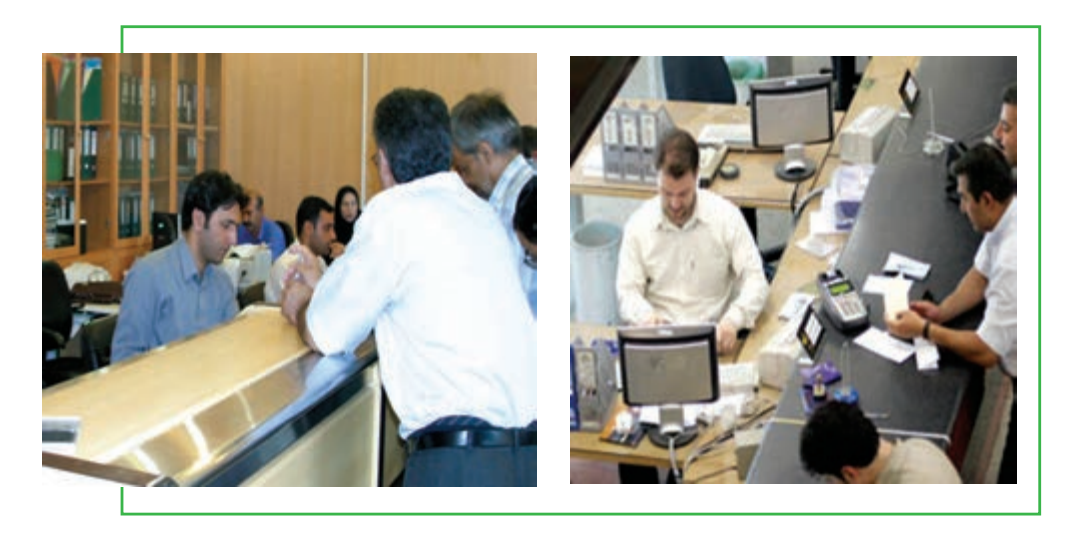

**شکل7ـ1 حرفهها**

**شهروند الکترونیکی**

۳-۴۲/۲۴/۱/۵/۲ شهروند الکترونیکح

**3-42/24/1/5/2**

ر**وش هایی برای شما که بتوانید کارمند پیدا کنید**: همانگونه که احتمالا میدانید، نخستین کاربرد فضای مجازی بهعنوان بازار کار، جستوجوی شرکتها برای افراد با دانش فنی و افراد متخصص برای استخدام بود. اما امروز که عالقه مندی عمومیدر سرویس های تجاری و اینترنت متحول شده است، تمرکز مبادله کار آنالین وسیعتر گردیده است. امروزه پراکندگی شغلی از برنامه نویس اینترنت شدن تا جنگلبانی، فیزیوتراپ، مدل لباس و تدریس زبان و ....گسترش یافته است. بیشتر

وب سایتها برای جویندگان کار رایگان است، اگرچه در اکثر آنها الزم است شما فرمهای ثبت نام آنالین را پر کنید. **روشهایی برای کارفرمایان که شما را پیدا کنند:** پست کردن رزومه آنالین برای مشاهده بهوسیله کارفرمایان دارای پتانسیل استخدام، جذاب هست، زیرا هزینه این عمل اندک (یا صفر!) بوده و دسترسی وسیعی را شامل می شود. اما آیا ً مضراتی هم دارد؟ مطمئنا می ً تواند داشته باشد، مثال ممکن است کارفرمایی رزومه شما را ببیند و بر حسب تصادف، همان کسی باشد که اخیراً برایش کار می کرده اید. در مجموع، باید بدانید که شما کنترل آن چیزی را که بر روی فضای مجازی منتشر می کنید، از دست می دهید. برای مثال شما اعتبار نامۀ بازرگانی تان را آنجا قرار می دهید تا کل دنیا آن را مشاهده کنند، اما باید درباره آنچه که ممکن است سوء استفاده ای از آن صورت پذیرد، نگران باشید.

اگر شما پیش زمینه فنی دارید، بهتر است که پست رزومه را با یک ثبت الکترونیکی انجام دهید. زیرا شرکتهای دارای فناوری به طور خاص این راه را مؤثرتر برای گزینش و استخدام یافتهاند. البته، پست ممکن است برای افراد دارای پیشینه فنی اندک مناسب باشد. استخدام آنالین برای شرکتها بهصورت یک امر معمول درآمده است زیرا خود این روند یک پیش گزینش برای دارا بودن حداقل مهارتهای اولیه رایانه ًمیباشد. اگر شما به اینترنت تسلط دارید، احتمالا چیزهایی هم راجع به واژه پردازها، صفحات گسترده و جستوجوی پایگاه داده نیز میدانید، دانشی که این روزها در اغلب کارهای خوب مورد احتیاج است.

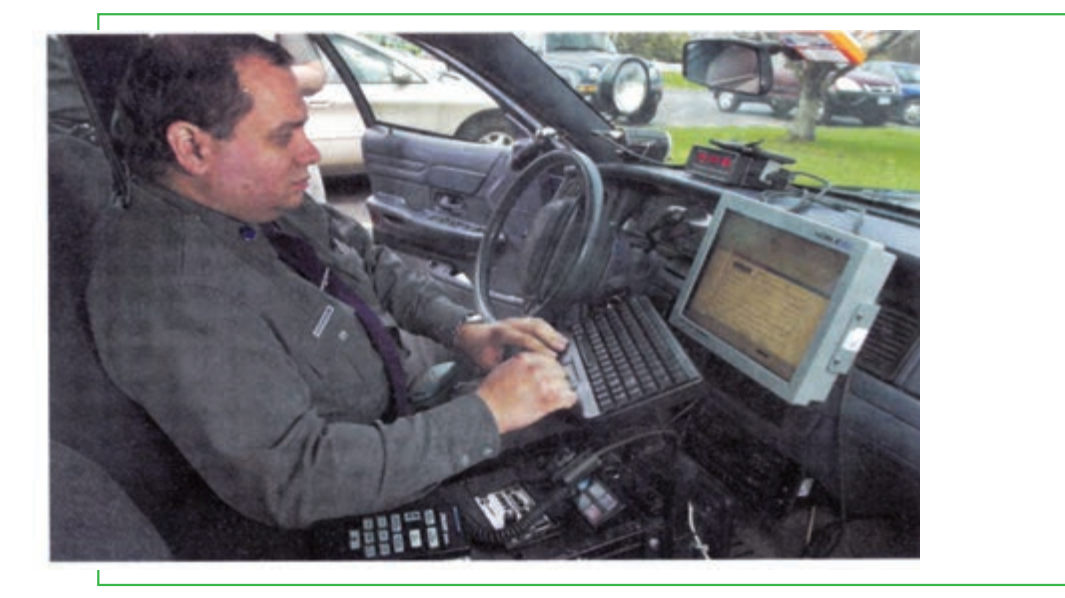

**شکل8 ـ1 پلیس و فناوری اطالعات 13**

فصل **مفاهیم پایه رایانه**اول

**فراگیر شدن فناوری اطالعات: تلفن همراه، پست الکترونیکی، اینترنت و دنیای مجازی**

**چگونه فناوری اطالعات پست الکترونیکی، شبکه و کاربرد اینترنت و وب را تسهیل میکند؟ معنی اصطالح فضای مجازی چیست؟**

یکی از نخستین کامپیوترها که نتیجه تحقیقات مرتبط نظامی بود، در سال 1946 میالدی )1325 هجری شمسی( ساخته شد و ENIAC نام گرفت. این کامپیوتر با اینکه حدود 30 تن وزن، 30 فوت عرض و دو طبقه ارتفاع داشت، فقط میتوانست یک جفت عدد را در زمان قابل توجه برای آن دوران، یعنی سه هزارم ثانیه، در هم ضرب کند. آن نخستین کامپیوتر همه منظوره و ماشین الکترونیکی قابل برنامه نویسی بود و پدر جد ماشینهای کوچک و سبک امروزی از جمله تلفنهای هوشمند محسوب میشود.

**تلفن گسترش می یابد تلفن چگونه تغییر کرده است؟** جذابیت تلفنهای همراه تا آنجایی است که، مردم هدیۀ قابل حملی برای گپ زدن دریافت کردهاند. کاربرانی که گاهی 45 تماس در روز یا حتی بیشتر برقرار می کنند. تحلیل گران راهبردی پیش بینی کردهاند مشترکان تلفن همراه سراسر جهان تا سال 2013 بالغ بر 3/9 میلیارد نفر خواهد شد.

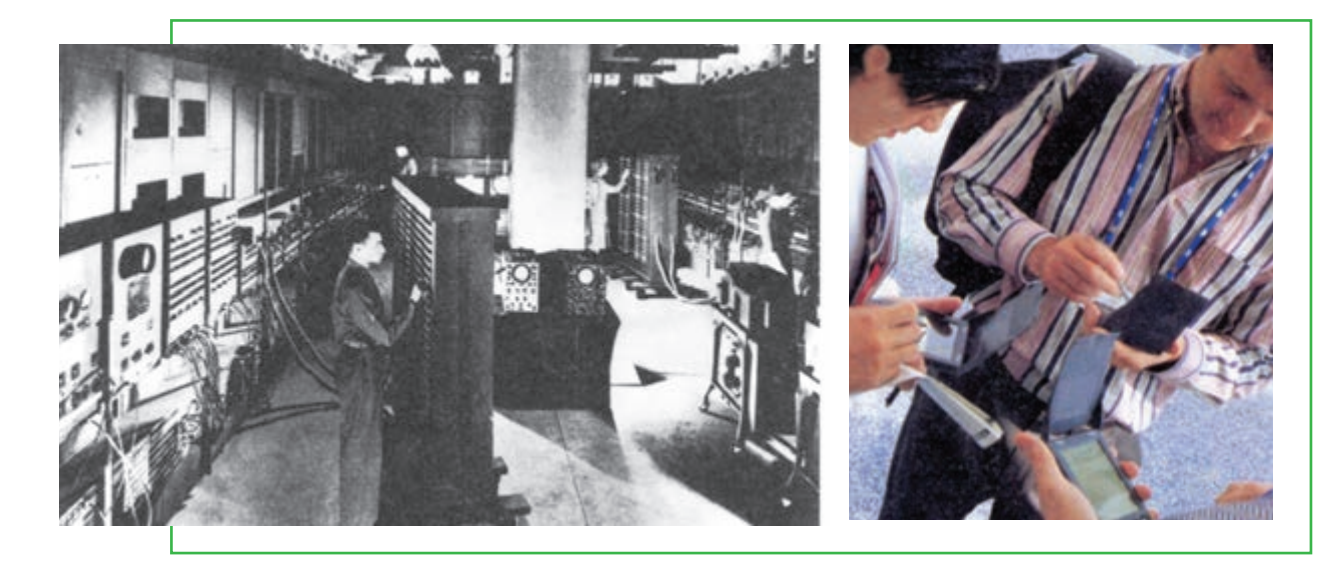

**شکل9ـ1 پیشرفت فناوری اطالعات**

**14**

**شهروند الکترونیکی**

٣-٣-٣-٣ شهروند الكترونيكو

**3-42/24/1/5/2**

**4ـ1**

در بیشتر شکل های اولیه، تلفن ها به قدری ساده طراحی می شدند که حتی یک کودک خردسال نیز قادر به استفاده از آنها بود. اما اکنون آنها پیچیدهتر و متنوعتر شدهاند، با قابلیت اتصال به اینترنت و وب جهان گستر. در واقع تلفنهای هوشمند اینترنتی )مانند iPhone از شرکت Apple)، گام بسیار بزرگی در راستای فناوری اطالعات برداشتهاند. اینک شما الزم نیست یک رایانه شخصی برای دسترسی به اینترنت داشته باشید، تلفنهای هوشمند در مدلهای متنوع و گوناگون شما را قادر میسازند که نه تنها بتوانید تماس تلفنی برقرار کنید، بلکه همچنین پیامهای متنی ارسال یا دریافت نمایید، روی وب به گشت و گذار بپردازید، اخبار، تحقیقات و پژوهش، موسیقی، تصاویر، فیلم و برنامههای تلویزیونی را دریافت کنید )و با دوربین عکاسی و فیلم برداری تلفنهای همراه، تصاویر را نیز ارسال نمایید).

# **»شما یک ایمیل دارید«، رسانه جمعی پست الکترونیکی چه چیزی ایمیل را از فناوریهای قبلی متمایز میسازد؟**

1 بیست سال بود. چهل سال طول کشید تا تلفن ثابت 10 میلیون مشترک بدست آورد و این مدت برای ماشینهای دورنگار کامپیوترهای شخصی پنج سال پس از تولید به خانهها راه یافتند. پست الکترونیکی یا ایمیل که در سال 1981 بهوجود آمد، به سرعت عمومیت یافت و در اندکی بیش از یکسال، 10 میلیون کاربر پیدا کرد. هیچ فناوری اینقدر سریع عمومیت پیدا نکرده است، بنابراین، یکی از اولین چیزهایی که کاربران جدید کامپیوتر و اینترنت معمولا یاد می گیرند، چگونگی ارسال و دریافت پست الکترونیکی است.

تا سال 1998 پستنامههای کاغذی وسیله اصلی مکاتبات ارتباطی بود. اما در همان سال، حجم پست الکترونیکی از حجم پست کاغذی پیشی گرفت. در سال ۰۵'۲، مجموع تعداد پیامهای پست الکترونیکی روزانه در سراسر جهان ۱۸۳ میلیارد تخمین زده شد. در حقیقت امروزه پست الکترونیکی، کاربرد عمدۀ کامپیوترهای شخصی میباشد.

جاذبه پست الکترونیکی را می توان به جاذبه قدیمی چاپ تشبیه کرد و دلایل موفقیت ایمیل شبیه دلایل موفقیت تلفنهای تصویری است (که اجازه میدهد افراد همدیگر را در هنگام مکالمه ببینند) که البته در مورد تلفن تصویری بسیار کند اتفاق افتاد، زیرا آنچه ما واقعاً از مکالمه تلفنی انتظار داریم کمترین تماس فیزیکی متناسب با نیاز ارتباط با افراد دیگر میباشد. به هر حال آنچه جالب است، این است که این روزها وقتی تصاویر اغلب کلمات را در هم میشکنند، پست الکترونیکی یک بازگشت به عقب یا ارتجاع محسوب خواهد شد.

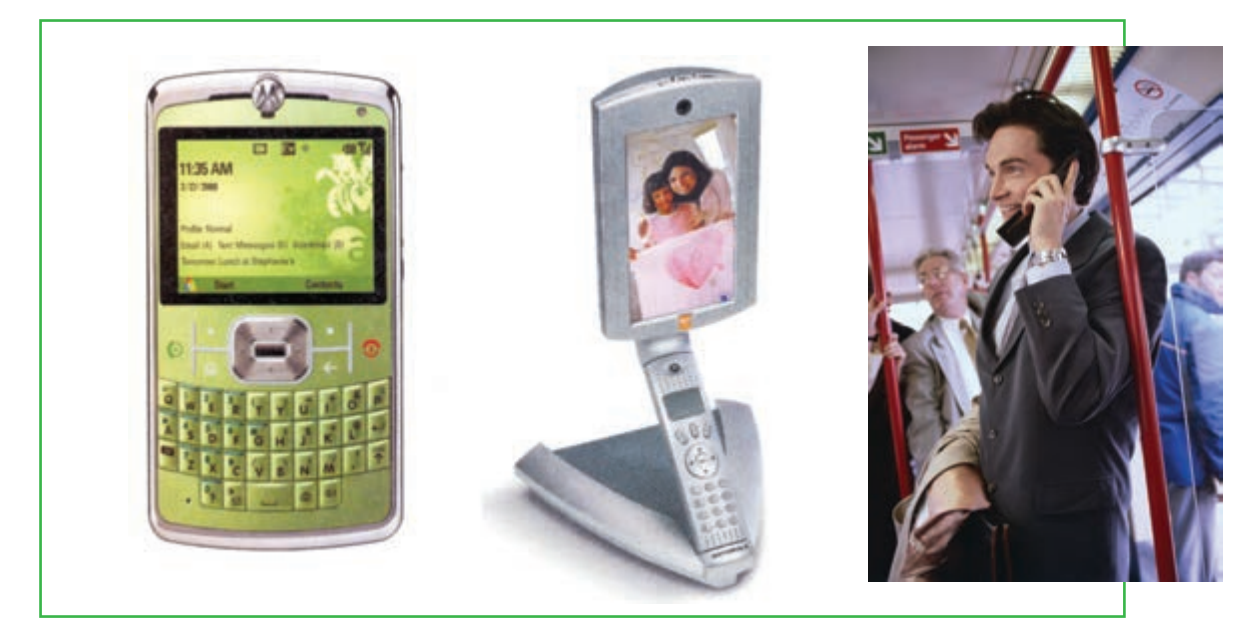

**شکل10ـ1**

**اینترنت، وب جهان گستر و سیمکشی فضای مجازی تفاوت میان شبکه)net)، وب)web )و فضای مجازی)cyberspace )چیست؟** همانطوری که موفقیت تلفن همراه نشان میدهد، ارتباطات و مخابرات به هر گوشه و کناری از تمدنها راه یافته است (فقیرترین کشورها هم واقعا در رشد تلفن همراه پیشرو هستند)، توسعهای که «سیمکشی فضای مجازی» ٰ نامیده می شود. کلمه «فضای مجازی» ابتدا برای توصیف شبکههای کامپیوتری آینده که کاربران می توانند آنها را به سرشان وصل کنند. به کار رفت. کلمه مجازی )Cyber )نیز از کلمه cybernetics که به معنی روش حرکت ماشین الکترونیکی و نحوه تقلید از رفتار و اعمال انسان است، مشتق میشود و در سال 1948 به منظور توصیف مطالعات مقایسهای سیستمهای کنترل خودکار، نظیر سیستمهای عصبی/ مغزی و سیستمهای ارتباطی ماشینی/ الکتریکی به کار رفت. در کاربردهای روزمره، این کلمه معانی متفاوت بیشتری را داراست.

امروزه بیشتر مردم «فضای مجازی» را معادل «اینترنت» فرض می کنند. اما فضای مجازی بسیار فراتر از اینترنت می باشد. فضای مجازی نه تنها شامل وب، اتاقهای گفتوگو، وبالگها و انجمنهای مختلف میباشد، بلکه مواردی مانند کنفرانسهای تلفنی و ATM   ها را نیز در بر دارد. پس میتوان گفت که فضای مجازی نه تنها شامل دنیای آنالین و به ویژه اینترنت می باشد، بلکه به طور کلی دنیای ارتباطات و مخابرات سیمیو بی سیم را نیز شامل میشود )زمینه غیر فیزیکی که بهوسیله کامپیوتر و سیستمهای مخابراتی به وجود آمده است(.

#### **تعریف شبکه و وب**

دو جنبه بسیار مهم فضای مجازی، اینترنت و بخشی از اینترنت که به نام وب جهان گستر1 شناخته می شود، میباشد. اجازه دهید در اینجا آنها را تعریف کنیم: **اینترنت »شبکهای از شبکهها«:** اینترنت قلب

عصر اطالعات محسوب میشود و شبکهای از شبکهها میباشد. اینترنت )یا همان net)، یک شبکه از کامپیوترهای سراسر جهان میباشد که به صدها هزار شبکه کوچک تر متصل شدهاند. این شبکه از به هم پیوستن شبکههای آموزشی، تجاری، غیر انتفاعی، نظامی و حتی خصوصهی بوجود آمده است.

**Conet - State O d: (Bitswitten-Sophismin** Q · D · B · Dha · D lui Strict Award Control Processing to the Processing Control of the Processing Videos for fifa world cup. Ella world cap 2002 - hop ten Fills World Cap 2006 10 Best **Skills**<br>10 sec - 34 Jun 2007 000<br>min 5 pac - 14 Jul 2006 Searches related to fife world cur the world care 2014 1979.02 **Blue world case 2008 Showell can 2018 Blue and can 2003** 1994 Ma world com He world can selected. He world can 1998 G0000000000al! 1234567898 fifa world cup Search Sand alla such - Sand liab - Oct of Saturn

**شکل11ـ1 صفحه وب**

  **وب جهان گستر »بخش چند رسانه ای اینترنت«:** اینترنت از بیش از 40 سال پیش تاکنون در دسترس بوده است، اما آن چیزی که به آن عمومیت بخشید، به جز پست الکترونیکی، وب جهان گستر بود که در اوایل دهه 1990 میالدی توسعه یافت و اغلب برای سادگی وب )web یا Web )نامیده میشود. وب یک سیستم اتصال داخلی برای کامپیوترهای شبکه اینترنت است که سندها را در قالب خاصی به شکل چندرسانهای پشتیبانی میکند. کلمه «چند رسانهای»<sup>۲</sup>به فناوری اشاره دارد که اطالعات را به بیش از یک رسانه ارائه میدهد، مانند ترکیب صدا، تصاویر ثابت، تصاویر متحرک و صدا. به عبارت دیگر، وب اطالعات را به بیش از یک مدل ارائه میکند.

### **تأثیرات اینترنت**

شکی وجود ندارد که تأثیرات اینترنت و وب بر دنیای ما بسیار شگرف بوده است. در حال حاضر در کشورهای توسعه یافته، %75 افراد بزرگسال از اینترنت استفاده می کنند و مطابق با آمار %72 از این کاربران، به طور میانگین هر روز روی اینترنت هستند. %60 از آنها نیز برای ارسال یا خواندن پست الکترونیکی از اینترنت بهره میبرند. اما به راستی انقالب اینترنتی چیست؟

 اول **17**

فصل

**مفاهیم پایه رایانه**

آیا آن معادل اختراع تلویزیون یا فناوریهای مشابه آن است؟ یا حتی مهمتر، معادل با اختراع ماشین چاپ؟ یک کارشناس فناوری اطالعات میگوید: تلویزیون به عنوان یک قدرت تولید شد و جامعه را به مقدار زیادی تغییر داد، اما ماشین چاپ بر روی هر چیزی تأثیر گذاشت، اعم از دولتها، علوم، سیستم توزیع سراسری، مذهب، سالمتی و چیزهای دیگر. اگر اینترنت معادل با ماشین چاپ باشد، هیچ میزانی از مواد اعتیاد آور نمیتواند با اعتیاد آن مقایسه شود!

# **دانشآموزان و دنیای الکترونیکی چگونه سطح دانش IT خود را با بقیه دانشآموزان مقایسه کنم؟**

تا اینجا درک کردید که فضای مجازی زندگی ما را اشباع کرده است. تعداد کاربران اینترنت برای سال 2006 میالدی 1/2 میلیارد نفر برنامه ریزی شده بود که از این تعداد 185 میلیون نفر آمریکایی بودند. در حالی که میانگین سن کاربران رو به افزایش است، شکی وجود ندارد که ۱۸ تا ۲۷ سالهها (نسل جوان یا نسل اینترنت) فناوری اطلاعات را دوست دارند، با %85 از استفاده از کامپیوتر و %78 استفاده از اینترنت. برای نسل اینترنت، رسانه دیجیتال مانند هوا میباشد. دنیای الکترونیک هر جایی هست، اینترنت و وب هر جایی هست، فضای مجازی در هر چیزی نفوذ کرده است.

# **5ـ1**

# **ماشینهای همه منظوره: تنوع کامپیوترها**

**پنج اندازه مختلف رایانهها کدامند و کدام سرویس دهنده و کدام سرویس گیرنده هستند؟** \* هنگامی که صدای ساعت کوک شده شما را بیدار می کند، شما از رخت خواب بیرون می پرید و به آشپزخانه می روید تا \*چای ساز را روشن کنید، بعد از استفاده از \* مسواک برقی و دوش و لباس پوشیدن، نان را در \* مایکروفر قرار میدهید و \* کنترل تلویزیون را برداشته و آنرا برای آگاهی از وضعیت هوای امروز روشن می کنید. در ادامه و پس از قراردادن ظرفها در \* ماشین ظرفشویی، از منزل خارج شده و \*ماشین را روشن کرده و به سمت محل کار به راه میافتید. در طی مسیر و توقف \* پشت چراغ قرمز، \*iPad خود را برای گوش کردن به موسیقی روشن می کنید. شما هنوز به رایانه دست نزدهاید، اما حداقل با 10 وسیله کامپیوتری سروکار داشته اید )همانطوری که حدس میزنید، وسایل با \* مشخص شدهاند). همۀ این کاربردهای آشنا بر پایه یک تراشه کوچک رایانهای بهنام ریزپردازنده **18** استوار است. در نتیجه شاید کلمه »رایانه« نارسا باشد. در حقیقت به این وسیله نباید کلمه رایانه را اطالق کرد، بلکه باید آنرا »ماشین همه منظوره« نامید. به عبارت دیگر، آن فقط یک ماشین برای انجام محاسبات نیست، بلکه موارد برجسته ای دربارۀ آن وجود دارد که میتواند هر تعداد از کاربردها را امکانپذیر سازد. اما انواع گوناگون رایانهها چه هستند؟ در اینجا باهم به آنها نگاه می کنیم:

# **تمام رایانهها، بزرگ و کوچک: طبقهبندی رایانهها پنج اندازه مختلف رایانهها چیست؟**

زمانی ایده داشتن رایانه شخصی شبیه ایده داشتن راکتور هستهای شخصی در این زمان بود. در آن روزها، در دهههای 1950 و 1960 میالدی، رایانهها ماشینهای عجیب و غریبی بودند که تنها به وسیله مؤسسات بزرگ قابل خریداری بودند. اکنون که آنها در شکلها و اندازههای گوناگون وجود دارند، میتوان مطابق با قدرت پردازش آنها را طبقهبندی کرد: ابر رایانهها، رایانههای بزرگ، رایانههای کوچک، ریز رایانهها و ریزکنترلها.

#### **ابررایانهها )Computers Super)**

**آیا ممکن است من شانس استفاده از یک سوپر کامپیوتر را داشته باشم؟**

قیمت انواع آنها بین یک میلیون تا بیش از ۳۵۰ میلیون دلار نوسان دارد. ابررایانهها، ماشینهای با ظرفیت بسیار بالایی هستند با هزاران پردازنده که قادر به انجام چندین تریلیون محاسبه در یک ثانیه میباشند. آنها گرانترین و سریعترین کامپیوترهای در دسترس بوده و همانطورکه از نامشان پیداست، برای کاربردهایی که با محاسبات بسیار عظیم در حجم دادهها سروکار دارند، مانند سرشماری مالیاتی یک کشور، پیش بینی هوا، طراحی موشک، مدل سازی مولکولی و شکستن کدهای امنیتی، مناسب میباشند. اخیراً آنها برای اهداف تجاری هم به کار گرفته شدهاند ـ برای مثال، ارزیابی

اطالعات آماری بازاریابی ـ و همچنین برای خلق فیلمهای انیمیشن. سریعترین کامپیوتر جهان، و قدرت پردازشیاش معادل صدهزار لپ تاپ پرقدرت امروزی است، نامش Runner Road است و بهوسیله مهندسان آزمایشگاه National Alamos Los و شرکت IBM طراحی شده است. کاربرد ابتدایی آن برای تحقیقات تسلیحات هستهای و شبیهسازی انفجارهای اتمی بود. سرعت پردازش آن یک یا 1000 تریلیون عمل بر ثانیه است.ابررایانهها 1 **شکل12ـ1 ابر رایانه 19** پتا فالپ

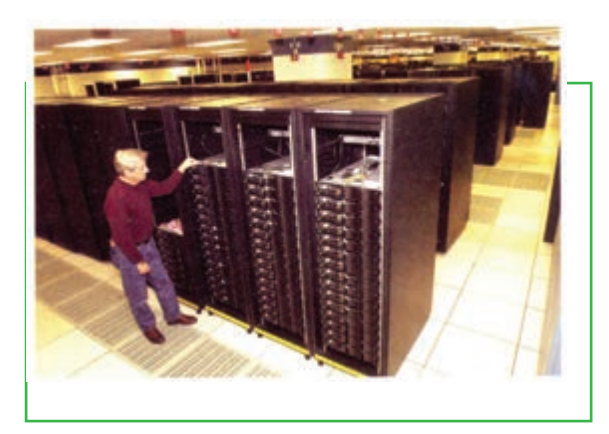

هنوز هم پرقدرت ترین کامپیوترها هستند، اما نسل جدیدی ممکن است بر پایه فناوری نانو<sup>\</sup> تولید شود، زیرا ساختارهای مولکولی نانو، برای ساخت ماشینهای بسیار کوچک نگهدارنده دادهها و انجام عملیات به کار رود )نانو به معنای یک میلیاردیم است). به عبارت دیگر، آنها کامپیوترهایی به اندازه یک مداد پاک کن خواهند بود که قادرند 10 بار سریع تر از سریع ترین ابررایانههای امروزی کار کنند. به طور حتم فناوری نانو خودش را در هر وسیله و هر کاربردی در زندگی ما نشان خواهد داد.

**رایانههای بزرگ )Frame Main)**

**رایانههای کوچک )WorkStation)**

**برخی از کاربردهای رایانههای کوچک چیست؟**

این کامپیوترها در ابتدای دهه 1980 میالدی معرفی شدند. رایانههای

کوچک کامپیوترهای شخصی قدرتمند و گرانی هستند که معموال

برای علوم پیچیده، ریاضیات، محاسبات مهندسی، طراحی به کمک

کامپیوتر و تولید به کمک کامپیوتر کاربرد دارد. با فراهم آوردن

توانایی های زیادی که در مقایسه با کامپیوترهای بزرگ دارند، آنها

**چه نوع سرویسهایی را میتوانم از یک رایانه بزرگ دریافت کنم؟** تا پایان دهه 1960 میالدی، تنها کامپیوترهای در دسترس، رایانههای بزرگ بودند. آنها با آب یا هوا خنک میشوند و اندازه فیزیکی آنها بسته به کاربرد می تواند کوچک، متوسط و بزرگ باشد. رایانههای بزرگ به وسیله سازمانهای بزرگ نظیر بانکها، خطوط هواپیمایی، شرکتهای بیمه و دانشگاهها برای پردازش میلیونها عملیات به کار میرود. اغلب کاربران به رایانههای بزرگ از طریق یک ترمینال که یک صفحه نمایش و یک صفحه کلید دارد و می تواند دادهها را وارد و خارج نماید، اما قادر به اعمال پردازش نیست، دسترسی دارند. رایانههای بزرگ میلیاردها دستورالعمل را در ثانیه پردازش می کنند.

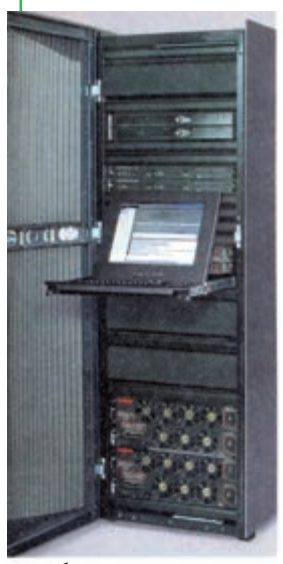

**شکل13ـ1رایانه بزرگ**

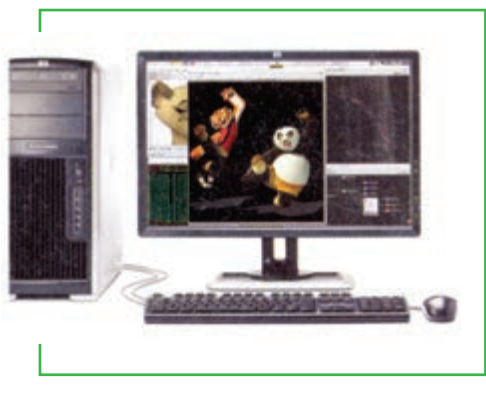

**شکل1**4**ـ1رایانه کوچک**

برای وظایفی نظیر طراحی بدنه هواپیما، توسعه نسخ دارویی و ساخت جلوههای ویژه فیلمها به کار میرود. رایانههای کوچک میتوانند چشمها را برای تواناییهای گرافیکیشان به خود خیره کنند، نظیر تنفس در زندگی سه بعدی در داخل فیلمهایی نظیرهری پاتر. توانایی رایانههای کوچک رده پایین با ریزرایانههای رومیزی رده باال هم پوشانی دارد.

المستخدم المستخدم المستخدم المستخدم المستخدم المستخدم المستخدم المستخدم المستخدم المستخدم المستخدم المستخدم ال<br>والمستخدم المستخدم المستخدم المستخدم المستخدم المستخدم المستخدم المستخدم المستخدم المستخدم المستخدم المستخدم ا

**3-42/24/1/5/2**

\\_nanotechnology

### **ریزرایانهها )Microcomputers)**

**اختالف میان یک ریزرایانه و رایانه کوچک چیست؟** ریزرایانهها که کامپیوتر شخصی یا 'PCهم نامیده میشوند، و می توانند کنار میز، روی میز یا هر جای دیگری قرار گیرند. آنها یا به عنوان ماشینهای مستقل عمل می کنند یا به یک شبکه کامپیوتری مانند شبکه محلی متصل هستند. یک شبکه محلی یا 'LAN، معمولا به وسیله کابل، گروهی از ریزرایانهها و وسایل دیگر نظیر چاپگرها را در یک دفتر اداری یا یک ساختمان به هم متصل میسازد.

ریزرایانهها انواع مختلفی دارند: رایانههای رومیزی )PC Desktop)، رایانههای ایستاده (Tower PC)، رایانههای کیفی (Labtop or notebooks)، وسایل اینترنتی قابل حمل (MIDs) و رایانههای دستیار دیجیتالی شخصی (Palmtops).

#### **رایانههای رومیزی**

رایانههای رومیزی قدیمی ترین ریزرایانهها هستند که محفظه (Case) آنها روی میز قرار میگیرد، صفحه کلید در جلو و صفحه نمایش اغلب در باال.

#### **رایانههای ایستاده**

ریزرایانههایی که محفظه )Case )آنها شبیه یک برج ایستاده قرار می گیرد، اغلب روی زمین در کنار میز تا فضای سطح میز هم خالی شود. برخی رایانههای رومیزی مانند iMac شرکت Apple، دارای یک محفظه بزرگ نیستند، بلکه بیشتر اجزای کامپیوتر در پشت صفحه نمایش تخت قرار می گیرند.

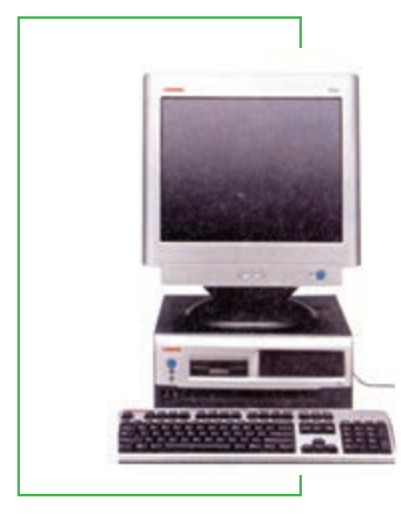

**شکل**15**ـ1 ریز رایانه**

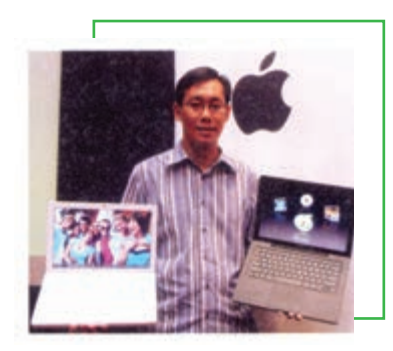

**شکل**16**ـ1 رایانههای قابل حمل**

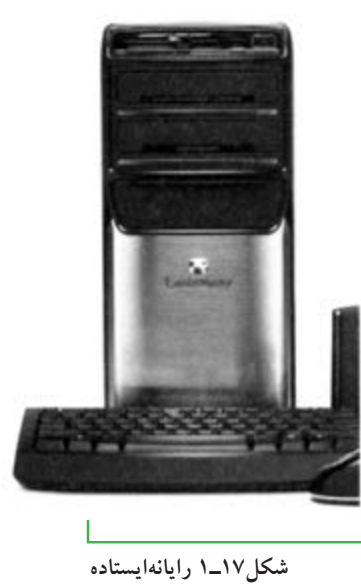

#### **رایانههای کیفی**

رایانههای کیفی که رایانههای قابل حمل نیز نامیده میشوند، رایانههای سبک و قابل حملی هستند با یک مانیتور سرخود، صفحه کلید، درایو دیسک سخت، درایو CD و DVD، باتری و آداپتور برق که میتواند به پریز برق وصل گردد.

#### **وسایل اینترنتی قابل حمل**

طبقه جدیدی از وسایل موبایلی، رایانههای کوچکتر از رایانههای کیفی و بزرگتر و قویتر از دستیاران دیجیتالی شخصی هستند. وسایل اینترنتی قابل حمل )MIDs )برای مشتریان و متخصصان تجارت مناسب است. اینترنت مجتمع، آنها را با رایانههای رومیزی و کیفی سازگار ساخته است. مدلهای اولیه بر روی ارتباط دادهای تمرکز داشت و نه ارتباطات صوتی.

#### **دستیار دیجیتالی شخصی**

**ر**ایانههای دستیار دیجیتالی شخصی )PDAs )که رایانههای دستی )Palmtops ) نیز نامیده می شوند، ابزارهای کاملاً شخصی – مانند جدول برنامههای روزانه، کتابچه تلفن و آدرسها، لیست کارهای قابل انجام – را با توانایی در برخی موارد نظیر ارسال پست الکترونیکی و دورنگار ترکیب کرده است. برخی از <sup>آ</sup>نها دارای صفحات لمسی <sup>۱</sup> میباشند. برخی همچنین به منظور ارسال و دریافت اطلاعات، به رایانههای رومیزی وصل می شوند (امروزه ما کلمه دیجیتال را به معنای «مبتنی بر کامپیوتر» استفاده می کنیم). در حوزه وسایل بی سیم دستی، شبیه تلفنهای همراه چند منظوره، موج بلندی در سالهای اخیر ایجاد شده است که ما بعداً در این کتاب آنها را بررسی خواهیم کرد.

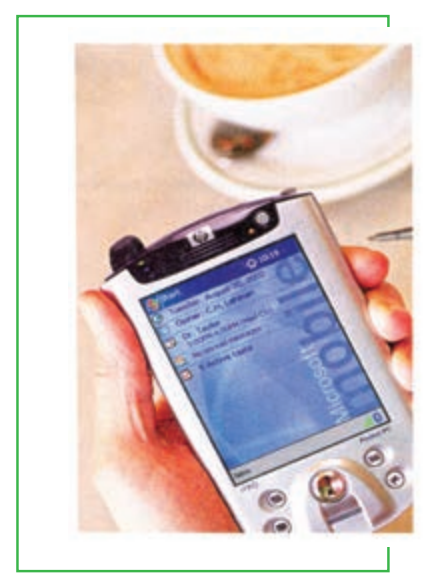

**شکل18ـ1 دستیار دیجیتالی شخصی**

# **میکروکنترلرها )Microcontrollers) چه وسایلی من دارم که ممکن است میکروکنترلر داشته باشد؟**

میکروکنترلرها را میتوان کامپیوترهای جاسازی شده نامید، زیرا آنها وسایل کوچکی هستند که برای مثال، به عنوان پردازندههای ویژه در کارتهای هوشمند و خودروها نصب میشوند. این میکروکنترلرها، اجاقهای مایکروویو را قادر میسازند که اطالعات مربوط به زمان و درجه حرارت الزم برای پخت سیب زمینی را در خود نگه دارد. میکروکنترلرها در

پشت صحنه کاربرد محصوالت الکترونیکی تک منظوره مانند دوربینهای دیجیتال یا 3MP Player   ها نقش مهمیایفا مینمایند. آنها همچنین برای سرورهای وب جاسازی شده در لباسها، جواهرات و کاربردهای خانگی نظیر یخچالها کارایی دارند. در مجموع، میکروکنترلرها در مانیتورهای دستگاههای سنجش فشار خون، حس\$رهای کیسههوا'، سنسورهای شیمیایی و گازی برای اب و هوا، و حس گرهای لرزشی<sup>۲</sup> مفی*دند.* 

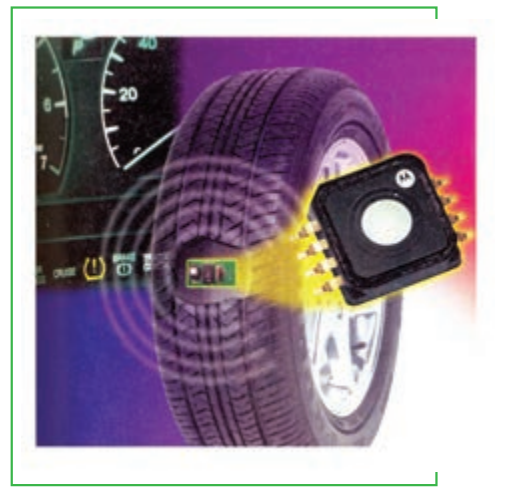

**شکل19ـ1 میکروکنترلر**

**سرویس دهندهها )Servers) سرویس دهندهها چگونه کار میکنند و قادر به انجام چه کارهایی هستند؟**

کلمه «سرویس دهنده» برای توصیف اندازه (Size) یک کامپیوتر به کار نمی رود، بلکه به یک روش خاص استفاده یک کامپیوتر گفته میشود. با اینحال، سرویس دهندهها اهمیت زیادی در مخابرات راه دور )به ویژه با پیشرفت اینترنت و وب( پیدا کردهاند.

> یک سرویسدهنده ی ا سرور شبکه، یک کامپیوتر مرکزی است که سرویسها و خد م اتی را برای سایر کامپیوترهای شبکه و یا سرویس گیرندهها )Client )فراهم میسازد. این خدمات میتواند مجموعهای از دادهها )بانک اطالعاتی( و برنامههایی برای اتصال و پشتیبانی باشد که بهصورت مشترک به سرویسگیرندهها ارائه میشود. این سرویس گیرندهها با یک شبکه سیمی یا بی سیم به هم متصل شدهاند. یک شبکه کامل و یکپارچه، شبکه سرویس دهنده/ سرویس گیـرنده نامیده می شود. در سازمانهای کوچک، سرویس دهندهها می توانند فایلها را نگهداری کنند، ایستگاههای چاپ را فراهم آورند، و ایمیلها را انتقال دهند. در سازمانهای بزرگ، سرویس دهندهها ممکن است مجموعههای عظیم دادههای مالی، فروش و اطالعات محصوالت را حفاظت کنند.

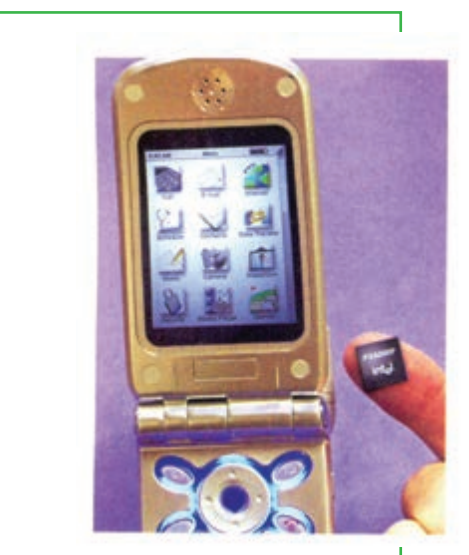

**شکل20ـ1 میکروکنترلر**

L Air bag  $\blacksquare$ 

فصل **مفاهیم پایه رایانه**اول

**چهار عملیات اساسی که همه رایانهها انجام میدهند چیست؟ برخی وسایل مرتبط با هر عمل کدامند؟ چگونه ارتباطات روی این عملیات تأثیر میگذارد؟ شناخت رایانه خودتان: چگونه شما میتوانید رایانه برای خود تهیه کنید یا ارتقاء دهید؟**

شاید شما بدانید چگونه با اتومبیل رانندگی کنید، اما شاید ندانید در هنگام خوب راه نرفتن اتومبیل، چه کاری باید انجام دهید. به طرز مشابه، شما احتمالا از یک رایانه شخصی استفاده کردهاید (حداقل برای بازی). در مورد رایانههای شخصی، هنوز چیزهای زیادی وجود دارد که شما میتوانید آنها را خودتان انجام دهید ـ و باید یاد بگیرید چگونه انجام دهیدـ ، بنابراین، همانطور که ما در این کتاب انتظار داریم، شما میتوانید مؤثر، کارآمد و قابل استخدام باشید. برای چنین هدفی، شما الزم است بدانید رایانهها چگونه کار می کنند؟

# **رایانهها چگونه کار میکنند: سه مفهوم کلیدی**

**سه مفهوم پایهای که هرکس باید درباره چگونگی کارکردن کامپیوترها بداند، چیست؟** آیا شما میتوانید رایانه شخصی خودتان را سرهم کنید؟ برخی افراد میتوانند با کمتر از چند صد دالر سیستم رایانهای را سرهم نمایند. اگر شما آن(ا درست انجام دهید، این کار احتمالا تنها چند ساعت بهطول میانجامد، زیرا اتصالات استاندارد صنعتی اجازه میدهند که اجزاء به سادگی به یکدیگر متصل شوند.

در حقیقت، شاید فقط باید چند تکنیک را برای سرهم کردن رایانه خودتان مورد توجه قرار دهید. اما اکثر کاربران معمولی، رایانههای خود را از طریق سفارش به یک فروشنده تهیه می کنند. اجازه دهید ببینیم چگونه شما ممکن است بتوانید آنرا انجام دهید.

ما قصد نداریم از شما بخواهیم که یک رایانه را سرهم کنید یا بسازید ـ هرچند آن را هم انجام خواهیم دادـ ، بلکه هدف از این فعالیت ارایۀ یک چشم انداز اولیه به شما در مورد چگونگی عملکرد رایانه میباشد. این دانش در هنگام خرید یک سیستم جدید یا به ویژه در هنگام سفارش یک رایانه به شما کمک خواهد کرد. همچنین برای شما در شناخت اینکه یک سیستم سرهم شده ـ اگر شما یکی داشته باشیدـ چگونه کار میکند، مفید خواهد بود. قبل از شروع، لازم است شما سه مفهوم کلیدی را درک کنید.

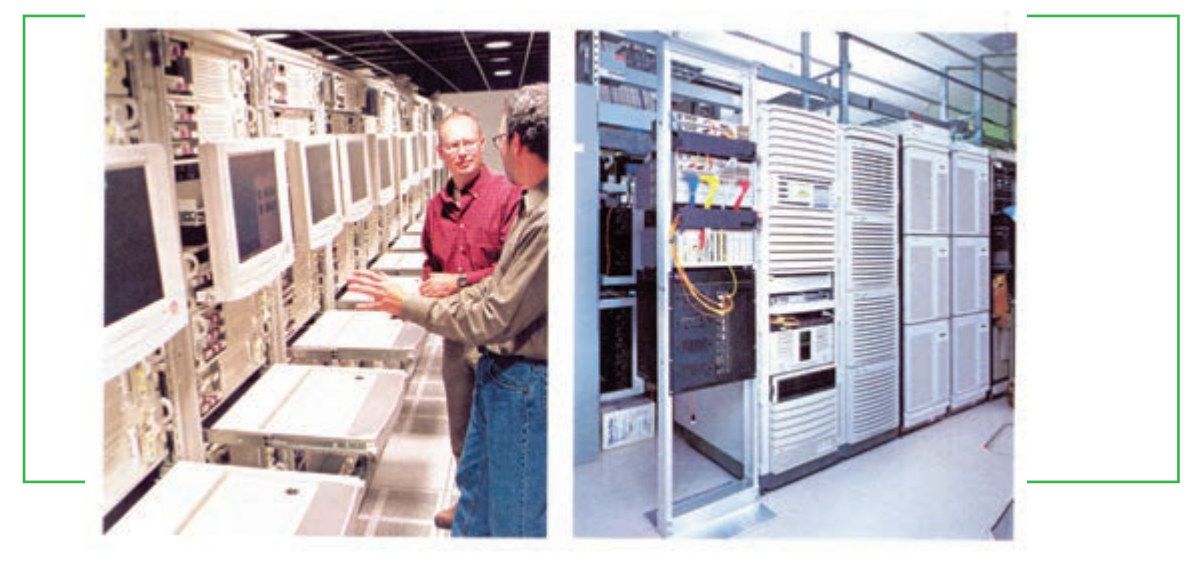

**شکل21ـ1**

**1ـ هدف یک رایانه: تبدیل دادهها به اطالعات** به طور ساده، هدف یک رایانه، انجام فرایند تبدیل دادهها به اطالعات میباشد. **داده:** داده از حقایق خام <sup>و</sup> اعداد که پس از پردازش به اطالعات تبدیل میشوند، تشکیل میشود. برای مثال، آرای جمع آوری شده برای کاندیداهای مختلف که در انتخابات شورای دانش آموزی شرکت می کنند، داده می باشد. **اطالع:** اطالع، دادهای است که برای کاربرد در تصمیم گیری جمع آوری یا دستکاری شده است. برای مثال، مجموع آرای هر کاندیدا به منظور تصمیم اینکه چه کسی در شورای دانشآموزی انتخاب شده و رأی بیشتری کسب کرده است، اطالع میباشد.

#### **2ـ تفاوت میان سخت افزار و نرم افزار**

شما باید تفاوت بین سختافزار و نرمافزار را بدانید:

 **سختافزار:** سخت افزار از تمامی اجزای فیزیکی <sup>و</sup> تجهیزات ماشینی یک سیستم رایانهای تشکیل شده است. از جمله وسایل دیگری را که سخت افزار شامل میشود، میتوان به صفحه کلید، صفحه نمایش، چاپگر و محفظه – که خودش شامل رایانه یا وسایل پردازشی است– اشاره کرد. سخت افزار بدون نرم افزار کاربردی ندارد. **نرمافزار:** نرمافزار برنامههایی است که از دستورالعملهایی در جهت بهکارگیری سختافزار تشکیل شده است. این دستورات بهوسیله یک برنامه نویس نرم افزاری در قالبی که به وسیله رایانه پذیرفته خواهد شد – مانند CD یا دیسک فشرده ـ نوشته میشود. مثالهایی برای آن ویندوز یا Office مایکروسافت میباشد.

#### **3ـ عملیات اصلی یک رایانه**

صرف نظر از نوع و اندازه، همه رایانهها چهار عمل اصلی را انجام میدهند: ورودی`، پردازش<sup>۲</sup>، ذخیره در حافظه<sup>۳</sup>و خروجی<sup>۴</sup> . ما به اینها عمل پنجم ارتباط<sup>۵</sup> را هم اضافه میکنیم.

 **عمل ورودی:** هر دادهای است که به یک سیستم رایانهای وارد میشود. ورودی میتواند ً تقریبا همه نوع داده ای باشد– اعم از کاراکتر، اعداد، سمبلها، اشکال، رنگها، درجه حرارت، صداها، فشارها، پرتوهای نوری، یا هر نوع داده خامیکه احتیاج به پردازش داشته باشدــ هنگامیکه شما برخی کلمات یا اعداد را روی صفحه کلید تایپ میکنید، آن کلمات به عنوان دادههای ورودی تلقی خواهند شد.

 **عمل پردازش:** عملیاتی که روی دادهها انجام میگیرد را پردازش می نامند. هنگامیکه رایانه <sup>2</sup> را با <sup>2</sup> جمع میکند تا 4 را بهدست بیاورد، عمل پردازش انجام شده است. پردازش به وسیله واحد پردازش مرکزی انجام میشودـ به طور خلاصه<sup>۶</sup> CPUـ وسیلهای که از مدارات الکترونیکی تشکیل شده و دستورات را به منظور پردازش دادهها اجرا میکند. **عمل ذخیره سازی در حافظه:** حافظه بر دو نوع است: حافظه اصلی <sup>و</sup> حافظه جانبی– یا حافظه اولیه <sup>و</sup> ثانویه <sup>ـ</sup> حافظه اصلی یا Memory، نوعی از مدارات داخلی رایانهای است که دادهها را بهصورت موقت نگهداری میکند تا پردازش بر روی آنها انجام شود. حافظه جانبی، که بطور ساده Storage هم نامیده میشود، وسیله یا رسانهای است که ذخیره دادهها یا اطالعات را به صورت دائم انجام میدهد. یک دیسک سخت یا CD یا DVD، مثالی از این نوع حافظه میباشد. حافظه جانبیهمچنین نرم افزار یا برنامههای رایانهای را نیز نگهداری مینماید.

ً **عمل خروجی:** هر اطالعاتی که از سیستم رایانهای خارج میشود را، خروجی مینامند. نتایج پردازش که معموال اطلاعات هستند. به عنوان مثالی از خروجی، میتوان به اعداد یا تصاویری که بهوسیله صفحه نمایش نشان داده می شود، کلماتی که بر روی کاغذ بهوسیله چاپگر چاپ میگردند، یا موسیقی که از بلندگوها پخش میگردد، اشاره نمود. **عمل ارتباط:** این روزها، بیشتر )و نه همه( رایانهها توانایی ایجاد ارتباط با بقیه رایانهها )و وسایل دیگر( را دارند که این موضوع، یک توانایی الحاقی را عرضه میکند. به عبارت دیگر، عمل ارتباط توانایی رایانه را توسعه میدهد. با اتصالات ارتباطی سیمی یا بی سیم، داده ممکن است از مسافتی بسیار دور وارد شود، در یک منطقه دور پردازش گردد، در چندین محل مختلف ذخیره شود و ازمکان دیگری خارج گردد. بههر حال، شما توانایی ارتباط را برای نوشتن نامهها یا محاسبات یا بسیاری از وظایف دیگر رایانهای، لازم ندارید.

- 
- T\_Storage Operation  $\bullet$  P\_Output Operation
- 
- L Input Operation **Processing Operation**
- $\triangle$ Communication Operation<br>  $\angle$  Central Processing unit

**شبیهسازی سفارش)یا سرهم کردن(یک رایانه رومیزی سفارشی: دانش ابتدایی از چگونگی کار یک رایانه**

**چه اجزایی باید برای سرهم شدن یک رایانه رومیزی سفارش داده شوند؟** اکنون اجازه دهید ببینیم چگونه شما میتوانید یک سیستم رایانه رومیزی را سفارش دهید یا حتی آنرا خودتان سرهم نمایید. بهیاد داشته باشید، هدف از این کار کمک به شما در شناخت عملکر د درونی یک رایانه است تا شما بتوانید دانش مورد نیاز در استفاده یا کاربر د یا خرید رایانه را کسب نمایید. اگر شما می خواهید آنرا خودتان سرهم کنید، تصور کنید فردی اجزای یک رایانه شخصی از روی یک لیست یک شرکت تهیه کرده است و اکنون شما نشسته اید تا سرهم بندی (اسمبل) آنها را شروع کنید. همۀ چیزهایی که شما نیاز دارید عبارتاند از: یک پیچ گوشتی چهارسو، احتمالا یک انبردست، و یک مچ بند ضد الکتریسیته ساکن (به منظور مقابله با الکتریسیته ساکنی که در برخی اجزای رایانه وجود دارد). شما همچنین ممکن است راهنما یا دستورکار که همراه با بعضی قطعات وجود دارد را لازم داشته باشید.

**نکته تمام قطعاتی یک برای سیستم رایانهای انتخاب میشود باید با هم سازگار باشند. به عبارت دیگر، هر مارک تجاری باید بتواند با مارک ً های دیگر کار کند. معموال برخی شرکتهای خاص دارای قطعات با کیفیتی هستند که نگرانی در مورد سازگاری برای آنها وجود ندارد. اگر شما همۀ قطعات را خودتان انتخاب میکنید، الزم است سازگاری هر قطعه را خودتان چک کنید و مطمئن شوید که هر قطعه کابلهای مورد نیاز، دستورات راهنما و نرم افزار خاص قطعه )که Driver نامیده میشود( را دارد تا بتواند به خوبی کار کند.**

در این بخش یک چشم انداز خلاصه از قطعات رایانه به شما ارایه می شود که پوشش جزئیات آنها در کتابهای تخصصی رایانه قابل جستوجو است. مواردی که ما به آنها میپردازیم در شش طبقه قرار میگیرند: **۱ـ سخت افزار ورودی:** صفحه کلید<sup>۱</sup>و ماوس **' <sub>.</sub> ۲ـ سخت افزار پردازش "و حافظه ' . ۳ـ سخت افزار ذخیره سازی: دیسک سخت <sup>0</sup> . ۴ـ <b>سخت افزار خروجی**: کارت گرافیکی<sup>۶</sup>و کارت صدا، صفحه نمایش، بلندگو و چاپگر. **۵ـ سخت افزار ارتباط**: مودم و ۶ـ **نرم افزار**: سیستمیو کاربردی.

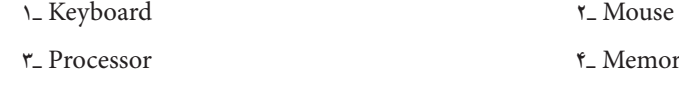

**سخت افزار ورودی: صفحه کلید و ماوس دو وسیله ورودی مهم )صفحه کلید و ماوس( چه کاری انجام میدهند؟** سخت افزار ورودی از وسایلی تشکیل شده که به واسطه آنها دادهها را به رایانه وارد میکنند، در قالبی که رایانه بتواند آنرا بکار ببرد. حداقل شما دو وسیله ورودی را الزم دارید: یک صفحه کلید و یک ماوس.

#### **صفحه کلید**

در یک ریزرایانه، صفحه کلید اولین وسیله ورودی است. یک صفحه کلید یک وسیله ورودی است که حروفالفبا، اعداد و کاراکترهایدیگر را به سیگنالهای الکتریکی قابل خواندن پردازنده تبدیل می کند. صفحه کلید ریز رایانه شبیه صفحه کلید ماشینهای تحریر میباشد، اما در کنار کلیدهای حروف الفبا و اعداد، چندین کلید دیگر )نظیر کلیدهای F و Ctrl و Alt و

Del )که به منظور انجام وظایف خاص رایانهای طراحی شده نیز وجود دارد. بعد از اینکه اجزای دیگر سرهم شدند، صفحه کلید از طریق سوکتی در پشت رایانه که به این منظور طراحی شده، به رایانه متصل خواهد شد. الزم به توضیح است که کارکرد صفحه کلیدهای بیسیم متفاوت میباشد.

#### **ماوس**

ماوس کاربردیترین وسیله ورودی است. با حرکت ماوس، عالمت اشارهگر آن در صفحه نمایش به حرکت درمیآید. با قراردادن اشارهگر روی موضوع خاص، آنرا انتخاب و سپس اجرا میکنیم. سیم ماوس بعد از سرهم بندی سایر قطعات به پشت رایانه وصل میشود. ماوسهای بیسیم نیز برای استفاده در دسترس هستند.

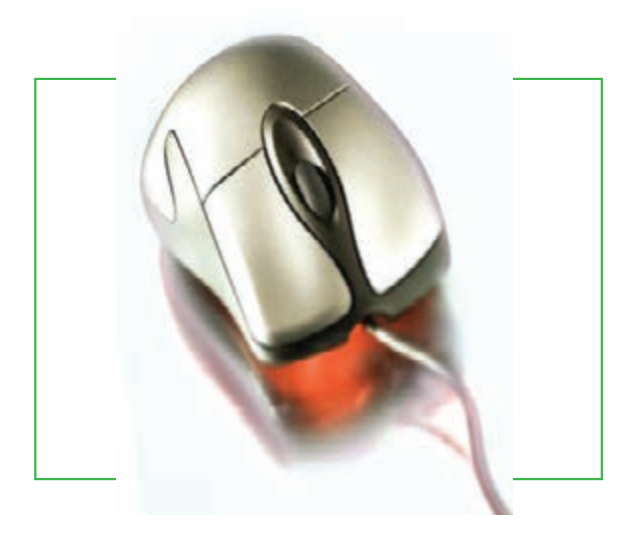

**شکل23ـ1**

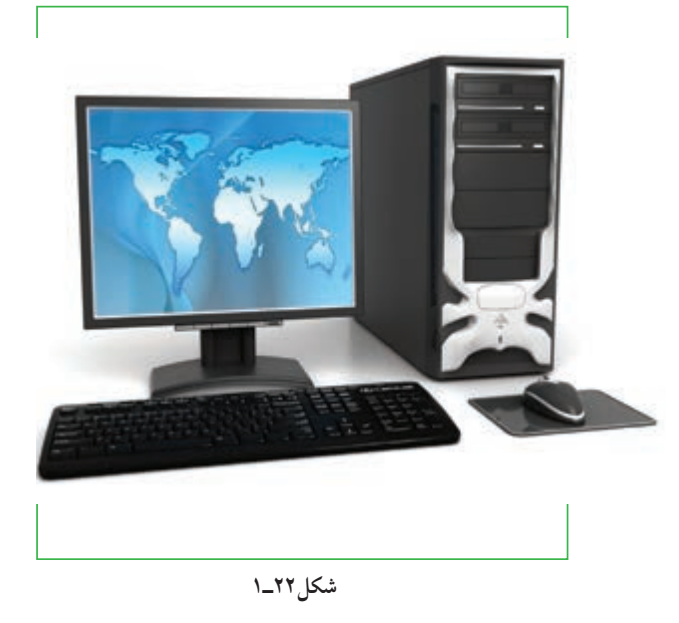

فصل

**شهروند الکترونیکی**

'/۵/ ۴-۳-۳ شهروند الکترونیکمی

**3-42/24/1/5/2**

**سختافزار پردازش و حافظه: درون جعبه سیستم من چگونه وسایل پردازشی و حافظه را در یک رایانه تشخیص دهم؟ برد اصلی چه کاری انجام میدهد؟**

وسایل پردازش و حافظه را میتوان به عنوان مغز رایانه تشبیه کرد که در داخل جعبه سیستم یا کیس رایانه نصب میشوند. **جعبهسیستم و منبع تغذیه**

> این قسمت که با نام واحد سیستم نیز شناخته میشود، جعبهای است که از تراشه پردازنده )CPU)، تراشه حافظه و برد اصلی به همراه منبع نغذیه و برخی وسایل ذخیره ثانویه کیس معمولا شامل یک منبع تغذیه و یک فن خنک کننده برای خنک نگهداشتن مجموعه مدارات از گرما می باشد.

#### **تراشه پردازنده**

این تراشه ممکن است از نظر اندازه کوچک باشد، اما میتواند گرانترین و بدون شک مهمترین قطعه سخت افزار یک رایانه باشد که آنرا سرهم نمودهاید. تراشه پردازنده )مخفف کلمات CentralProcessingUnit ) یک قطعه کوچک از جنس سیلیکون است که میلیونها مدار الکترونیکی بسیار کوچک را در بردارد. سرعتی که یک تراشه پردازنده عمل پردازش را انجام می دهد با مگاهرتز (MHz) (میلیون چرخه پردازشی در یک ثانیه) یا گیگاهرتز (GHz) (میلیارد چرخه پردازشی در یک ثانیه) سنجیده میشود. بدیهی است پردازنده سریعتر، گرانتر هم خواهد بود.

اکنون تنها سرعت پردازندههای قدیمی بر حسب مگاهرتز اندازهگیری میشود، اما شما اگر یک پردازنده ارزان بخواهید – برای مثال چون شما قصد دارید تنها با سندهای متنی کار کنیدـ ، ممکن است بتوانید آنرا با قیمت کمی تهیه کنید.

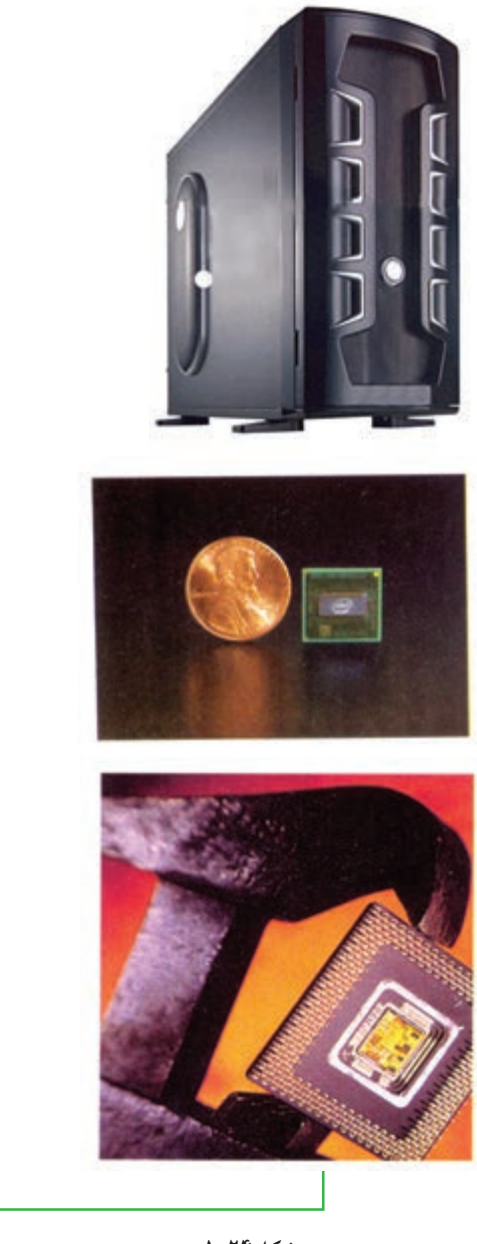

**شکل24ـ1**

#### **تراشه حافظه**

**حافظه اصلی )memory main)**

به محل نگهداری داده ها، حافظه میگویند. چندین نوع حافظه در رایانه موجود است، که مهمترین آنها حافظه اصلی میباشد. حافظه اصلی در رایانه ها RAM یا ROM میباشد.

حافظه RAM مجموعهای از تراشهها<sup>،</sup> میباشد که روی برد الکترونیکی قرار دارد. این تراشه از نظر اندازه کوچک است. وظیفۀ RAM نگهداری دادهها قبل از پردازش و اطالعات پس از پردازش میباشد )قبل از آنکه به یک خروجی یا وسیله ذخیره دائمی فرستاده شود). RAM یکی از مهم ترین و اصلی ترین ملزومات یک سیستم رایانهای می باشد.

> هر نرمافزار برای اجرا شدن به حداقل RAM مربوطهای نیاز دارد. برای مثال اگر شما با فایلهایی با گرافیک باال کار می کنید به ظرفیت حافظۀ باالتری نیاز خواهید ً داشت مثال ٢ گیگا بایت یا بیشتر.

برد اصلی)**board main** یا **board mother**)

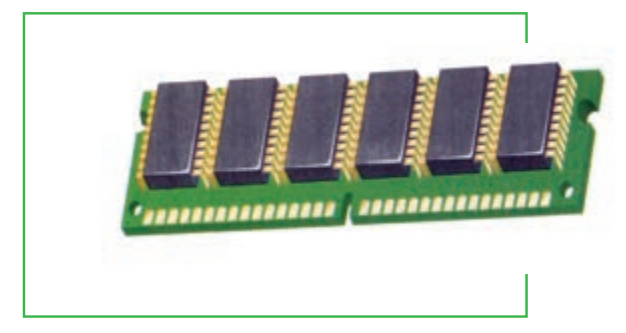

**شکل25ـ1 تراشه حافظه**

این قطعه که برد سیستمیهم نامیده میشود، صفحه مداری صلی در رایانه میباشد. این صفحه مدار معمولا سبز رنگ میباشد که تمامیقطعات اصلی روی آن قرار می گیرد. قطعاتی نظیر صفحه کلید، ماوس و چاپگر از طریق اتصالات پشت کیس (با نام درگاه) و تراشههایی مانند پر دازنده و حافظه با نصب مستقیم روی آن. برد اصلی دارای شکافهای توسعه<sup>۲</sup> برای افزایش تواناییهای رایانه میباشد که به شما امکان جایگذاری صفحات مداری اضافی را میدهد. برای مثال کارت گرافیک و کارت صدا و مودم از این دسته اند.

#### **سرهم بندی قطعات**

اکنون اسمبل یا سرهم بندی اجزای رایانه میتواند انجام شود. همانطوری که در مثال تصویری نشان داده شده است: 1ـ تراشههای حافظه به برد اصلی متصل می شود. ٢ـ تراشه پردازنده به برد اصلی وصل می شود، سپس ٣ـ برد اصلی به جعبه سیستم پیچ میگردد. 4ـ واحد منبع تغذیه به جعبه سیستم وصل میشود و سرانجام 5ـ سیمهای جعبه سیستم برای اتصال دکمههای جلوی کیس نظیر Power که رایانه را روشن و خاموش میکند، از روی دستورات راهنما به برد اصلی متصل میشوند.

٣.

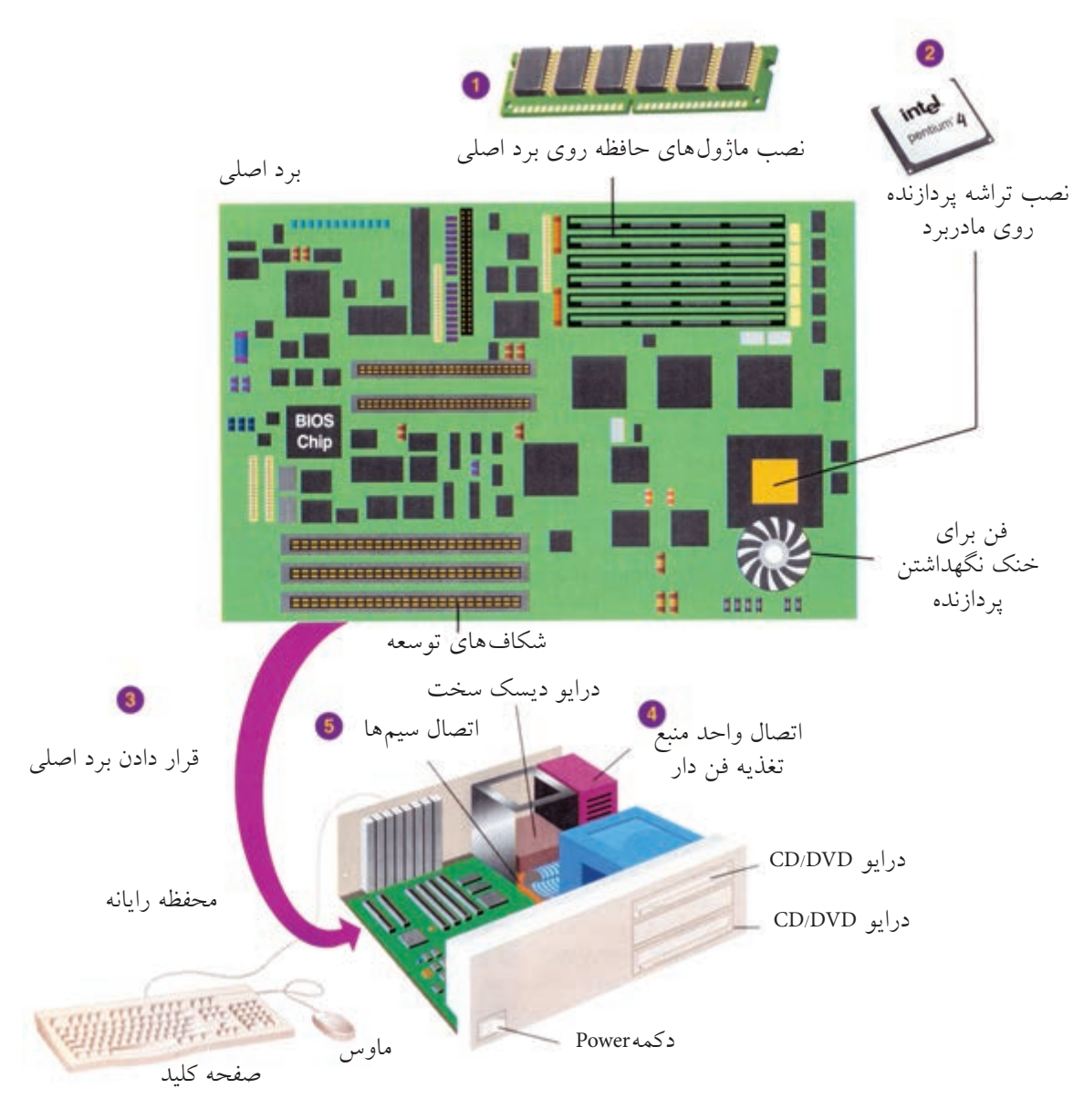

**شکل26ـ1 ارتباط برد اصلی و سایر اجزای رایانه**

**سخت افزار ذخیره سازی: دیسک سخت و DVD/CD ً چه نوع وسایل ذخیره سازی احتماال من به عنوان یک دانشآموز در رایانهام نیاز خواهم داشت؟**

با قرار گرفتن برد اصلی در جعبه سیستم، گام بعدی، نصب سخت افزار ذخیره دائمیاست. از آنجایی که تراشههای حافظه تنها نقش حافظه موقت و ناپایدار را دارند، حافظه ثانویه یا دائمی، دادههای شما را تا هر زمان که شما بخواهید نگه می دارند.

 $\mathsf{r}'$ 

فصل

**شهروند الکترونیکی**

'/۵/ ٣-۴۲/۲۴ شهروند الکترونیکی

**3-42/24/1/5/2**

ممکن است یک درایو دیسک نرم` نیز وجود داشته باشد. این وسایل ذخیره سازی در کشو مخصوص جعبه سیستم قرار گرفته و به وسیله پیچ محکم میشوند. هر درایو به وسیله یک کابل مسطح که کابل ریبون هم نامیده میشود، به برد اصلی متصل میگردد. همچنین هر درایو بایستی به یک کابل مخصوص از منبع تغذیه متصل شود. ظرفیت حافظه داده یا اطالعات یک سیستم رایانهای به وسیله بیت، بایت، کیلوبایت، مگابایت، گیگابایت، ترابایت، پتا بایت و الی آخر بیان میشود: Byte  $\lambda = \text{bit } \wedge$ character of Data  $\lambda = B$ vte  $\lambda$ یک کاراکتر میتواند یکی از حروف الفبا، یا اعداد یا کاراکترهای خاص مانند ! و & و % و \* و ؟ باشد. 1 کیلو بایت معادل 1024 کاراکتر است. 1 مگابایت معادل 1048576 کاراکتر است. 1 گیگابایت معادل بیش از 1 میلیارد کاراکتر است. 1 ترابایت معادل بیش از 1 تریلیون کاراکتر است.

برای نیازهای دانشآموزی امروزی، یک دیسک سخت و گرداننده DVD/CD نیاز است و در سیستمهای قدیمیتر،

**جدول 1ـ3ـ تقسیمبندیهای بایت**

| مقدار                                  | نام و علامت       | مقدار واقعی (بیت)                                                                                                    | نماد توان ١٠                     | نماد توان ۲                       |
|----------------------------------------|-------------------|----------------------------------------------------------------------------------------------------|----------------------------------|-----------------------------------|
| $\setminus \circ \circ \circ B$        | =\كيلوبايت        | $\lambda \times \lambda \cdot Y$                                                                                                    | $\gamma \circ \zeta = \gamma K$  | $\gamma' = K$                     |
| $\wedge \cdot \cdot \cdot \mathsf{KB}$ | $M$ امگابایت $M$  | $\lambda \times \lambda \cdot Yf \times \lambda \cdot Yf$                                                                                 | $\sum_{i=1}^{6}$                 | $\gamma^{\gamma}$ = $\mathcal{M}$ |
| $\wedge \cdots \wedge \mathbf{AB}$     | G=۱گیگابایت       | $\lambda \times 1 \cdot Yf \times 1 \cdot Yf \times 1 \cdot Yf$                                                                           | $\sqrt{\cdot}$ $\sim$ $\sqrt{G}$ | $\gamma^{\nu} = \log$             |
| $\setminus \cdot \cdot \cdot GB$       | $T = \{$ تر ابایت | $\Lambda \times \Lambda \circ \Upsilon f \times \Lambda \circ \Upsilon f \times \Lambda \circ \Upsilon f \times \Lambda \circ \Upsilon f$ | $T = \frac{1}{2}$                | $Y^{\dagger} = Y$                 |

### **درایو دیسک نرم**

یک درایو دیسک نرم یک وسیله ذخیرهسازی است که دادهها بر روی دیسکت اندازه 3/5 اینچی ذخیره میکند. این دیسکتها که امروزه بیشتر بر روی سیستمهای ریزرایانه قدیمیوجود دارد، به نظر نمیرسد که نرم باشند، زیرا آنها از پالستیک سخت پوشانده شدهاند. اما الیه صفحه داخلی آن به راستی انعطاف پذیر و نرم میباشد. هر دیسک میتواند

L Floppy Disk Drive

1/44 میلیون بایت )کاراکتر( یا بیشتر از دادهها را ذخیره کند. با نصب یک درایو دیسک نرم، شما قادر خواهید بود یک دیسکت را از طریق ورودی خاص آن وارد نموده و از طریق دکمه خروجی، آنرا خارج نمایید.

**درایو دیسک سخت**

یک درایو دیسک سخت یک وسیله ذخیرهسازی است که میتواند میلیاردها کاراکتر از دادهها را ذخیره یا بازیابی کند. با 120 تا 200 گیگابایت از حافظه دائمی، شما باید بتوانید اکثر نیازهای آموزشیتان را مدیریت نمایید.

#### **درایو DVD/CD**

یک درایو لوح فشرده یا CD و یا گونه جدیدترش، درایو DVD ، یک وسیله ذخیره سازی است که با کاربرد تکنولوژی لیزر دادهها را از دیسکهای نوری میخواند )برخی شرکتها DVD را دیسکهای همه منظوره دیجیتال می نامند). امروزه نرمافزارهای جدید عموماً بر روی CD یا از طریق اینترنت توزیع میشوند.

این درایو ها دارای چراغهایی است که نشان میدهد این درایوها در حال کار هستند. شما نبایستی یک دیسک را از

درایو تا زمانی که چراغش خاموش نشده خارج کنید، در غیر این صورت خطر آسیب دیدن دیسک و درایو، هردو وجود دارد. برای عملکرد این چراغها الزم است سیمهایی به برد اصلی متصل شود.

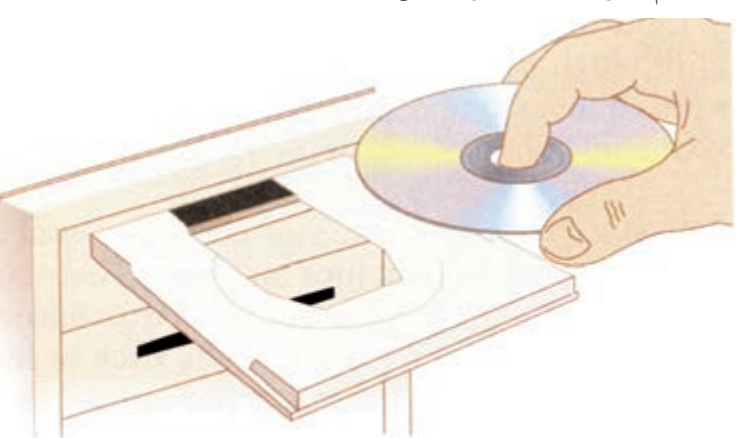

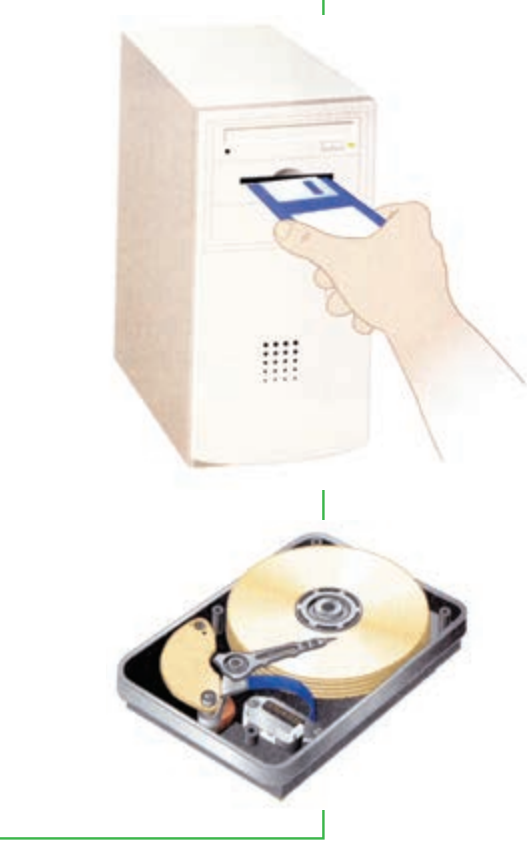

**شکل27ـ1**

**3-42/24/1/5/2**'/۵/ ۴-۴۲/۲۴ شهروند الکترونیکم **شهروند الکترونیکی**فصل اول

**دستگاههای خروجی: کارت گرافیک، کارت صدا، صفحه نمایش، بلندگو و چاپگر چند نوع دستگاه خروجی در رایانه شخصی وجود دارد؟** دستگاههای خروجی از وسایلی تشکیل گردیده که اطالعات پردازش شده به وسیله رایانه را به شکل قابل فهم انسان ترجمه میکند – برای مثال چاپ، صدا، تصویر، ویدیوـ،. اکنون الزم است یک کارت گرافیک و یک کارت صدا در جعبه سیستم نصب شوند. در مرحله بعد، صفحه نمایش، بلندگو و چاپگر نصب میشوند. اکنون جای خوبی است که با عنوان «وسایل جانبی» آشنا شویم. یک وسیله جانبی، هر قطعه یا بخشی از تجهیزات است که بهعنوان ورودی یا خروجی به سیستم متصل میشود. به عبارت دیگر، یک وسیله جانبی بخش اساسی رایانه محسوب نمیشود. وسایل جانبی میتواند داخل رایانه قرار گیرد یا از بیرون به آن متصل شود. مثالهایی از این دست چاپگر و درایوهای دیسک میباشد.

**2 کارت گرافیک**

بدون شک شما میخواهید صفحه نمایش تان بتواند رنگها را نمایش دهد )به جای آنکه سیاه و سفید باشد!(. بدین منظور جعبه سیستم شما الزم دارد که وسیلهای داشته باشد تا این امکان را فراهم نماید. یک کارت گرافیک، اطالعات خروجی پردازنده را به سیگنالهای گرافیکی که میتواند از طریق کابل به صفحه نمایش ارسال شود، تبدیل می کند. آیا شکاف های توسعه را ک ً ه قبال به آن اشاره کردیم، به یاد دارید؟ کارت گرافیکی شما در یکی از این شکافهای توسعه بر روی برد اصلی قرار میگیرد. البته شما میتوانید یک برد اصلی با کارت گرافیک سرخود" هم تهیه کنید.

### **4 کارت صدا**

شما ممکن است بخواهید از طریق رایانه به موسیقی گوش دهید. اگر چنین است، شما به یک کارت صدا نیاز دارید

**L** Peripheral Device **Peripheral 2** October 1. Vidio Card

r Onboard 1. Sound Card

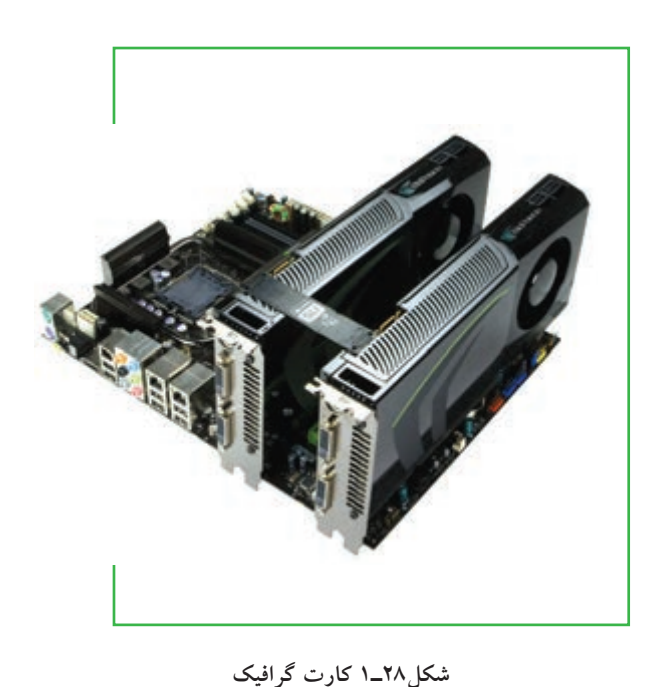

که بتواند توانایی تولید صدای رایانه را باال ببرد. این عمل از طریق ارسال صدا به خروجی و پخش به وسیله بلندگو انجام میشود. کارت صدا نیز باید بر روی یک شکاف توسعه روی برد اصلی نصب شود و البته باز هم شما میتوانید یک برد اصلی با کارت صدای سرخود تهیه کنید. با درایو CD متصل شده به کارت صدا، شما می توانید مستقیماً به گوش کردن موسیقی بپردازید.

#### **1 صفحه نمایش**

همانند دستگاههای تلویزیون، ابعاد صفحه نمایش در فواصل گوشه تا گوشه آن بر حسب اینچ اندازهگیری میشود. صفحه نمایش وسیلهای است که سیگنالهای الکتریکی را از کارت گرافیک دریافت کرده و یک تصویر را با کاربرد نقاط حساس به نور رنگی روی صفحه شکل می دهد. بعداً، هنگامی که جعبه سیستم بسته شد، صفحه نمایش به وسیله کابل به پشت رایانه و از طریق اتصالات کاملاً واضح و مشخص، متصل خواهد شد. سیم برق آن جداگانه به پریز برق وصل می گردد.

# **2 بلندگوها** بلندگوها وسایلی هستند که صداهای انتقال یافته به شکل سیگنالهای الکتریکی از کارت صدا را پخش می کنند. آنها ممکن است خیلی پیچیده و پیشرفته نباشند و در این صورت، اگر شما بخواهید صدا را با کیفیت بالا ضبط و پخش نمایید، آنها احتمالا مناسب نیستند. نصب بلندگوها با اتصال از طریق یک سیم تکی که به پشت رایانه وصل میشود، کامل میگردد.

**شکل29ـ1 بلندگو**

## **3 چاپگر**

چاپگر وسیلهای است که متن و تصویر را بر روی کاغذ چاپ میکند. انواع مختلفی از چاپگر وجود دارد. چاپگر دارای 2 اتصال است، اول، سیگنالهایی که از رایانه دریافت میکند )از طریق یک درگاه برد اصلی( و دوم، اتصال برق که از طریق کابل به پریز برق وصل میشود. چاپگرهای رنگی معمولا گرانتر از چاپگرهای سیاه و سفید هستند و البته ارزش چاپگرهای سریع از چاپگرهای کند بیشتر است.

r<sub>-</sub>Printer

فصل

اول

**35**

**مفاهیم پایه رایانه**

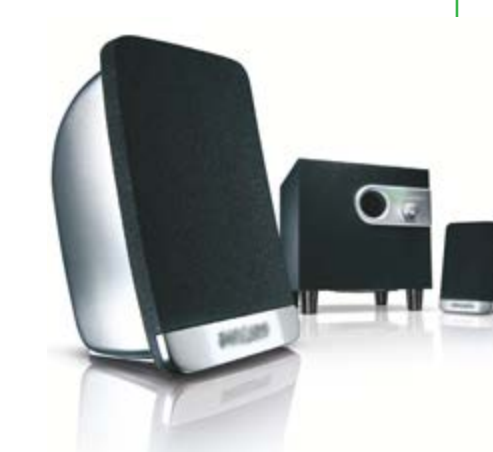

# **سخت افزار ارتباط: مودم** <sup>1</sup> **نصب میشود؟ چگونه یک مودم**

**مودم**

رایانهها میتوانند ماشینهای مستقل بدون ارتباط با دیگر رایانهها باشند. اگر همۀ کار شما تایپ تکالیف درسی مدرسه باشد، شما قادرید آن<code>را با یک سیستم مستقل انجام دهید. اما همان گونه که قبلاً بحث شد، اجزای ارتباطی سیستم</code> رایانهای، به طرز وسیعی محدودیتهای یک رایانه شخصی را توسعه میدهند. بنابراین مادامی که جعبه سیستم هنوز باز است، یک بخش دیگر از سخت افزار برای نصب وجود خواهد داشت.

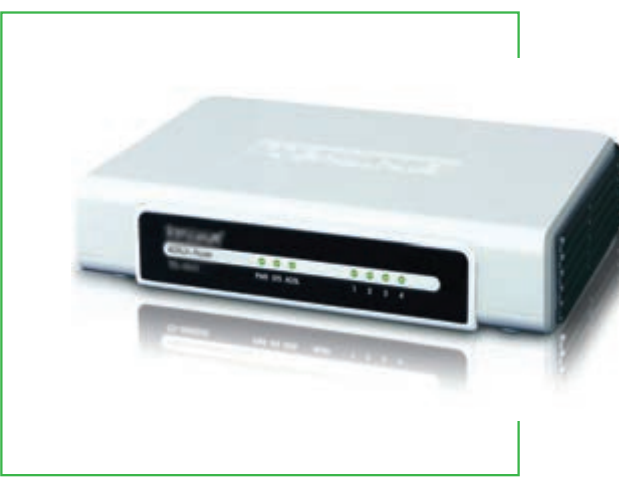

**شکل 30ـ1 مودم**

یک مودم استاندارد وسیلهای است که اطالعات را از طریق خطوط تلفن و از رایانهها دریافت میکند یا ارسال می نماید. مودم به صورت یک کارت توسعه در یکی از شکافهای توسعه برد اصلی نصب میشود. سپس شما میتوانید یک سیم تلفن از پریز تلفن دیوار به پشت رایانه بکشید که آن به مودم متصل خواهد شد. انواع دیگر اتصاالت ارتباطی نیز موجودند که در فصلهای بعدی توضیح داده خواهد شد.

اکنون جعبه سیستم آماده بسته شدن است. شخص اسمبل کننده سیستم همه وسایل ورودی و خروجی را به برق زده و دکمه Power کیس را روشن میکند. آیا رایانه آماده کار است؟ نه کاملاً.

**نرم افزار دو نوع نرم افزارهای قابل نصب بر روی رایانه چه هستند؟** بعد از سرهم کردن همۀ قطعات با هم، شخص اسمبل کننده رایانه (شما، اگر خودتان این کار را انجام میدهید)، لازم است راهنمای برد اصلی را برای دستورات روشن کردن رایانه چک کند. یکی از مهم ترین کارها، نصب نرم افزار میباشد، دستورات رمز گشایی شده الکترونیکی شده که به رایانه میگوید چه کاری انجام بدهد. نرم افزار است که باعث ارزنده بودن رایانه میشود. دو نوع نرم افزار وجود دارد: *نرم افزارهای سیستمی*<sup>٬</sup> و *نرم افزارهای کاربردی*۳.

**نرم افزار سیستمی**

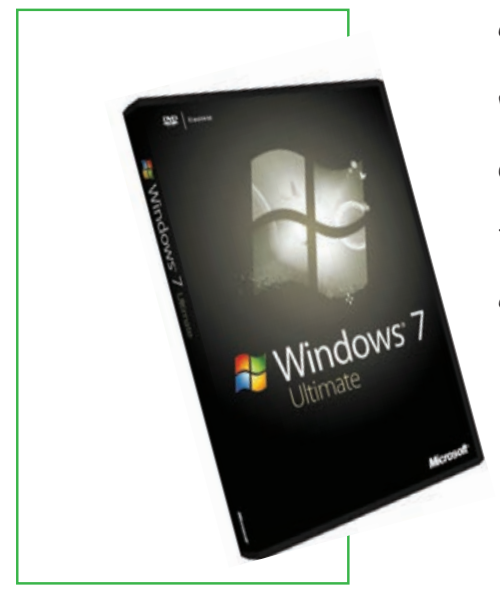

نخست، باید نرم افزارهای سیستمینصب شوند. نرم افزار های سیستمی کمک می کنند که رایانه وظایف اساسی عملیاتی را انجام دهد و نرم افزارهای کاربردی را قادر به اجرا شدن نماید. درواقع نرم افزار سیستمیپل ارتباطی بین کاربر و سختافزار میباشد. نرم افزارهای سیستمیاز چندین برنامه رمز شده الکترونیکی تشکیل میشود. مهم ترین آن سیستم عامل است که برنامۀ کنترلی اصلی است که رایانه را اداره میکند. به عنوان مثالهایی از نرم افزارهای سیستم عامل برای رایانههای شخصی میتوان به محصوالت متنوع شرکت مایکروسافت )نظیر ویندوز ،95 ،98 XP، ویستا و 7(، ،UNIX LINUX اشاره کرد. البته microcumputer Macintosh Apple

**شکل31ـ1 نرمافزار سیستمی**

داستان خاص خود را دارد و دارای قطعات سخت افزاری و نرم افزاری

مخصوص به خود است که اغلب به طور مستقیم قابل انتقال روی رایانه شخصی نیست. شخص اسمبل کننده سیستم رایانهای با نصب نرمافزار سیستم عامل، امکان دسترسی به سختافزار را در دسترس کاربر قرار میدهد. فرایند نصب، در حقیقت کپی برنامههای نرم افزار از رسانه ذخیره ثانویه به دیسک سخت رایانه میباشد.

بعد از نصب نرم افزارهای سیستمی، نرم افزارهای استقرار برد اصلی، کارتهای گرافیکی و صدا و مودم باید نصب شود. این برنامههای استقرار، که برنامههای راه انداز نیز نامیده میشوند هم بر روی CD توزیع میشوند. یکبار دیگر شخص نصاب! آنها را در درایو مناسب قرار داده و سپس دستوراتی که روی صفحه نمایش ظاهر میشود را دنبال خواهد نمود.

#### **نرم افزارهای کاربردی**

اکنون باالخره ما کار را تمام کردیم! پس از نصب نرم افزارهای کاربردی، شما میتوانید کار با رایانه را شروع کنید. نرمافزارهای کاربردی شما را قادر میسازند که کارهای ویژه و خاص را انجام دهیدـ حل مسائل، انجام کارهای گوناگون یا حتی آموزش به خودتان ـ برای مثال، هنگامی که یک تحقیق درسی را روی رایانه آماده می کنید، شما یک برنامه واژه پرداز را بکار خواهید گرفت (مثلاً Word شرکت مایکروسافت). نرم افزارهای کاربردی مختص نرم افزارهای سیستمی مورد استفاده شما هستند. یعنی اگر می خواهید نرم افزار Word شرکت مایکروسافت را

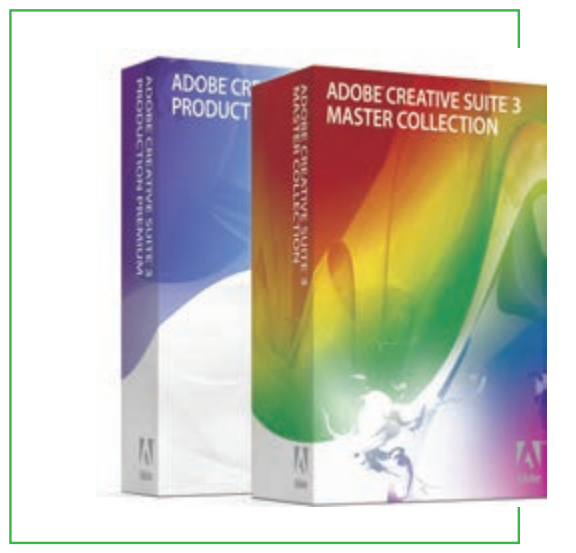

**شکل32ـ1 نرم افزار کاربردی** 

استفاده کنید، ابتدا الزم است نرم افزار سیستمیویندوز را روی سیستم تان داشته باشید و نه Unix و Linux. ً در جعبههای نرم افزارهای کاربردی روی بستههای CD معموال خاص توزیع میشوند که دستورات راهنمای بکارگیری را هم به همراه دارند. شما CD را در درایو مناسب رایانه قرار داده و سپس دستورات ظاهر شده برای نصب را دنبال کنید. البته ممکن است شما بتوانید برنامههای کاربردی کامل را با دریافت ز اینترنت` با استفاده از مودم یا انواع دیگر اتصالات ارتباطی هم بهدست آورید.

**آیا سفارش یک رایانه شخصی به صرفه است؟ چرا ممکن است من بخواهم یک رایانه را خودم سرهم کنم یا نه؟**

أيا توضيحات داده شده بالا، شما را ترغيب ميكند كه بخواهيد خودتان يك رايانه<sup>٬</sup> را سر هم كنيد؟ اگر براي شما هزينهٔ همهٔ قطعات قابل قبول به نظر برسد (البته به ارزش وقت و زمان شما در بالا اشارهای نشد) و سپس شروع به چک کردن اجزاء برای رایانه بپردازید، ممکن است از خود بپرسید چرا یکنفر باید زحمت مشکالت اسمبل یک دستگاه را قبول کند؟ یک متخصص رایانه در یک کشور توسعه یافته اعتقاد دارد: »اگر شما فکر می کنید با سرهم نمودن قطعات رایانه در پول صرفه جویی می کنید، دوباره با خود فکر کنید که شما باید خیلی خوش شانس باشید که بتوانید قیمت مناسب در بازار رایانه را که این روزها از شدت رقابت روز به روز تغییرات نزولی را تجربه میکند، پیدا نمایید.» اما اگر شما این کار را انجام دادهاید یا بخواهید انجام دهید، این کار یک فعالیت بیهوده و وقت تلف کن نخواهد بود. با دانستن چگونگی ساخت یک سیستم به وسیله خودتان، نه تنها قادر خواهید بود دوستانتان را تحت تأثیر قرار دهید، بلکه همچنین شما چگونگی ارتقای هر سیستم خریداری شده به قطعاتی با استاندارد باالتر را میدانید. برای مثال، اگر شما علاقمند بازی های رایانهای باشید، دانستن چگونگی اسمبل رایانه شما را قادر می سازد که سیستمی مناسب برای بازی سفارش دهید. در این زمینه شما میتوانید آخرین کارتهای گرافیکی سه بعدی و کارت صدای دالبی را میتوانید تهیه نمایید. از آن مهمتر، همچنین شما چگونگی سفارش یک سیستم مناسب برای خودتان را میدانید

**L** Download

2ـ از این به بعد منظور از رایانه همان ریزرایانه یا رایانه شخصی یا PC خواهد بود، مگر آنکه به صراحت مورد دیگری گفته شود.

# **7ـ1**

#### **جایگاه فناوری اطالعات کجاست؟**

سه جنبه توسعه رایانه و سه جنبه توسعه فناوری ارتباطات چیست؟

چقدر راه را ما آمدهایم؟ در شروع قرن نوزدهم، اکثر مردم فکر میکردند زندگی آنها باید مطابق و همانند زندگی رالدین شان باشد. امروزه، اکثر مردم از پیش،بینی اینکه عصر اطلاعات احتمالا زندگی آنها را فراتر از شناخت شان متحول کند، شگفت زده نمیشوند. اجازه دهید باهم روند توسعه رایانهها و فناوری ارتباطات و از آنهم مهیجتر، نقطه تقاطع آنها را بررسی کنیم.

# **سه جنبه توسعه رایانه: کوچک سازی، سرعت، کاهش قیمت سه راهی که مسیر روند رایانهها طی کرد، چه بود؟**

از زمان اختراع اولین رایانه )ENIAC )تاکنون، رایانهها در سه جنبه توسعهیافته اند و این مسیر همچنان ادامه دارد.

### **1 کوچک سازی**

در دنیای امروز، ابعاد اکثر چیزها کوچک شده است. ENIAC که به شکل رادیوهای لامپ خلأ دار قدیمی بود، بعد از سال ۱۹۴۷ کوچک تر، سریع تر و ترانزیستوری قابل اطمینان شده است. ترانزیستور وسیله کوچکی است شبیه یک گذرگاه که سیگنالهای الکتریکی را در طی مسیرهای از قبل تعیین شده انتقال میدهد. گام بعدی، توسعه مدارهای مجتمع کوچک بود. مدار مجتمع مجموعه یکپارچهای از مدارهای الکتریکی یا گذرگاهها هستند که روی تراشههای چهارگوش کوچک از جنس سیلیکون به اندازه نصف ناخن، قرار میگیرند. سیلیکون یک عنصر طبیعی است که در شن یافت میشود. در فرم خالص، سیلیکون مادهای اساسی برای ساخت وسایل پردازشی رایانه میباشد.

پردازنده بسیار کوچک یا ریزپردازنده در یک رایانه شخصی رومیزی، امروزه میتواند محاسباتی را انجام دهد که روزی برای آن محاسبات، یک رایانه به اندازه یک اتاق الزم بود.

2 **سرعت** در سایه کوچک سازی و مواد جدید به کار برده شده در ساخت پردازندهها، سازندگان رایانه میتوانند قطعات کامپیوتری بیشتری در ماشینهایشان پر کنند، سرعت پردازشی باالتر و فضای ذخیره سازی دادههای بیشتری فراهم آورند.

### 1 **کاهش قیمت**

هزینه پردازنده امروزه کسر کوچکی از آنچه 15 سال پیش بود، میباشد. یک پردازنده تدوین فیلم با قیمتی کمتر از 1000 دالر، توانایی پردازشی مشابه با یک رایانه عظیم در دهۀ 1980 که بیش از یک میلیون دالر قیمت داشت را فراهم میآورد.

اینها سه جنبه اصلی روند توسعه رایانهها بود. اما در مورد ارتباطات چطور؟

**سه جنبه توسعه ارتباطات: قابلیت ارتباط، تعامل و چندرسانه ای** سه چیزی که من باید از این سه جنبه ــقابلیت ارتباط<sup>۲</sup>، تعامل<sup>۳</sup> و چندرسانه ای<sup>۴</sup> ــ بفهمم، چیست؟ در زمانهای سابق، ما سیستم تلفن ثابت را داشتیم که قادر به انتقال صوت بود – یک رسانه یک به یک که شما میتوانستید با دوست تان صحبت کنید و او هم میتوانست با شما صحبت نماید و با ترتیبات ویژه ای مانند کنفرانس تلفنی، بیش از دو فرد میتوانستند با یکدیگر صحبت کنندـ.. ما همچنین سیستمهای رادیو و تلویزیون را داشتیم – رسانه یک به چند یا رسانههای جمعی ـ . گویندگان خبر میتوانستند بر روی یک رسانه مانند تلویزیون با شما صحبت کنند، اما شما نمیتوانستید با آنها صحبت کنید.

سه تحول اخیر که در ارتباطات (و البته مخابرات) روی داده است، به شرح زیر میباشد:

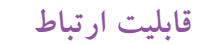

قابلیت ارتباط با دیگران به اتصال یک رایانه به یک رایانه دیگر با خطوط مخابراتی به منظور فراهمآوردن دسترسی اطالعات آنالین و یا اشتراک وسایل جانبی اشاره دارد. قابلیت ارتباط با دیگران نتیجه توسعه شبکههای رایانهای است که برای مثال پست الکترونیکی یا خرید اینترنتی را امکان پذیر ساخته است.

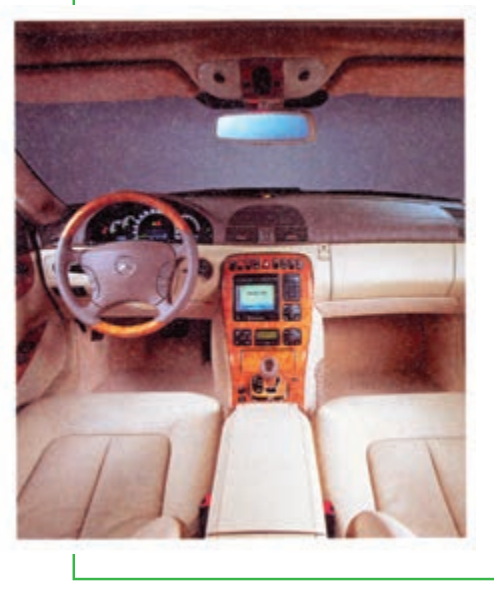

**شکل33ـ1 نرم افزار سیستمی**

#### **تعامل**

تعامل به ارتباطات دو طرفه برمیگردد. کاربر میتواند به اطالعاتی که او دریافت میکند پاسخ دهد و آنچه یک رایانه انجام میدهد را تغییر دهد. بدین شکل یک تبادل یا محاوره میان کاربر و رایانه وجود دارد و رایانه به درخواستهای کاربر پاسخ میدهد. یک برنامه غیر تعاملی از زمان شروع بدون احتیاج به ارتباط انسانی یا تعامل، ادامه می یابد. توانایی تعامل بدین معناست که کاربران میتوانند به جای غیرفعال بودن، در فرایند فناوری شرکت فعال داشته باشند. برای مثال در شبکههای خبری تلویزیونی مانند CNN، شما میتوانید فوراً بر روی اینترنت بروید و در قسمت پخش اخبار، درباره خبرها نظر دهید. امروزه بیشتر نرم افزارهای کاربردی، تعاملی هستند. در آینده، اتومبیلها ممکن است به دستورات صوتی واکنش نشان دهند یا رایانه ترکیبی در داشبورد آنها قرار گیرد.

#### **چندرسانهای**

رادیو یک رسانه صوتی تکبعدی میباشد، همانگونه که بیشتر ایمیلها این گونهاند و بیشتر حالت متنی دارند. همانطوری که در قسمتهای قبل اشاره شد، چندرسانهای به فناوری اشاره دارد که اطالعات را در بیش از یک رسانه ارایه میکندـ نظیر متن، تصویر، ویدیو، صدا و انیمیشن ـ در یک ارتباط مجتمع واحد. با وجود این توسعهها، امکاناتی که از ادغام رایانهها و ارتباطات پدیدار خواهد شد، غیر قابل تصور خواهد بود.

# **ادغام رایانهها و ارتباطات: همگرایی، قابلیت حمل و شخصی سازی <sup>3</sup> به چه معناست؟ <sup>2</sup> و شخصی سازی ،<sup>1</sup> قابلیت حمل همگرایی**

هنگامی که در دهۀ 90 میالدی، رایانهها و ارتباطات شروع به ترکیب با یکدیگر کردند، دوران جدیدی بهنام عصر طلاعات ٔ آغاز شد. این موضوع منتج به ۴ توسعه مجدد گردیده است.

#### **همگرایی**

همگرایی توصیف کننده ترکیب چندین صنعت با وسیلههای کاملاً متنوع که دادهها را در قالب کاربردی رایانه مبادله می کنند، میباشد. صنایع عبارتاند از رایانه، ارتباطات، الکترونیک کاربردی، سرگرمیو رسانههای جمعی. همگرایی به محصوالت الکترونیکی تکیه دارد که چندین عملکرد مختلف را انجام میدهند، نظیر تلویزیونهایی با دسترسی اینترنتی، تلفن های همراه که دوربین های دیجیتال دارند و یک یخچال که به شما اجازه ارسال ایمیل می دهد.

#### **قابلیت حمل**

در دهۀ 80 میالدی، قابلیت حمل یا قابلیت تحرک، با اشتراک موضوع قدرت رایانهای و سهولت، به کوچکتر شدن اندازه و سبک وزنی منجر شد. امروزه ما در نقطهای قرار داریم که مجبور نیستیم از چیزی دست برداریم. در نتیجه، متخصصان پیش بینی کردهاند که وسایل الکترونیکی شخصی کوچک، قدرتمند و بیسیم، زندگی ما را بیش از رایانههای شخصی متحول خواهند کرد.

#### **شخصی سازی**

شخصی سازی، ایجاد اطالعات مناسب با اولویتهای شماست. برای مثال، برنامههایی که به طور خودکار اخبار جدید و اطالعات را از اینترنت مطابق با عناوینی که شما تعیین کردهاید، گلچین می کنند. شرکتهای درگیر در تجارت الکترونیکی، میتوانند به شما پیامهایی راجع به محصوالت آینده مبتنی بر الگوی خرید شما یا مصرف شما یا طبقه بندیهای دیگر ارسال کنند. یا آنها میتوانند محصوالت سفارشی )اتومبیل، رایانه، لباس( مطابق با سلیقه و رضایت قلبی شما تولید نمایند.

#### 1 **همکاری**

یک روند توسعه اخیر، همکاری جمعی میباشد. یک صف چشمگیر از سیستمهای نرم افزاری، امکان اینکه هر چیزی را فوراً و به سادگی با دیگران به اشتراک بگذارید، فراهم میسازد و گاهی اوقات همراه با مسیر، آن را مهمتر مینماید. نزدیک به یک میلیارد نفر افراد آنالین وب جهانگستر همراه با دانش به اشتراک گذاشته شدهشان، تماسهای اجتماعی، شهرت آنالین، قدرت رایانهای و دیگر چیزها، به سرعت تبدیل به یک مجموعه بینظیر می شوند.

#### 3 <sup>2</sup> **: رایانه جهانی محاسبات ابری**

محاسبات ابری که قبلاً محاسبات توری یا محاسبات سودمند هم نامیده می شد، اساساً به معنی بدست آوردن منابع محاسباتی– اعم از پردازنده، فضای ذخیره سازی، پیام، بانک اطالعاتی و غیره ـ از شبکههای رایانهای قرار گرفته بر روی مراکز داده <sup>۴</sup>، جایی بیرون از چهار دیواری شما و پرداخت هزینه تنها برای آنچه استفاده می کنید، میباشد. ایده در

- 
- The Global Computer The Data Centers

اینجا این است که شرکتها بتوانند هرگاه نیاز داشتند، به این رایانهها وارد شوند و درست مشابه عملیاتی که با شبکه توزیع نیروی برق انجام میدهند، حجم بار محاسبات خود را میان مراکز داده نقاط مختلف جهان تقسیم کنند.

# **»e »معرف اخالق هم هست.**

**اصول اخالقی مرتبطی که من بایستی از آنها در به کارگیری فناوری اطالعات آگاه باشم چیست؟** هر کاربر رایانه مجبور خواهد بود با موضوعات اخالقی مرتبط با به کارگیری فناوری اطالعات کنار بیاید. **اخالق به عنوان مجموعهای از ارزش های معنوی یا اصولی که بر رفتار یک شخص یا یک گروه ناظر است، میباشد.**  مالحظات تاریخی در باب فناوری اطالعات بسیار زیاد میباشد که ارایه تمامیآنها در حوصله این کتاب نمیگنجد. مابرای نمونه به چند مورد اشاره می کنیم و به بقیه موارد در زیر فصل های مناسب خواهیم پرداخت.

#### **سرعت و مقیاس**

حجم زیادی از اطلاعات می تواند با سرعت و مقیاسی که قبلاً امکانپذیر نبود، ذخیره شود، بازیابی گردد و انتقال داده شود. با وجود مفید بودن این امر، یک گرفتاری جدی در مباحث امنیت دادهها و حریم خصوصی اشخاص در به کارگیری آن وجود دارد، زیرا فناوری اطالعات می ً تواند مجموعا از لحاظ امنیت در مقابل دسترسیهای غیرمجاز مورد مالحظه قرار نگیرد.

#### **غیرقابل پیش بینی بودن**

رایانهها و ارتباطات بسیار فراگیر هستند و تقری ًبا همۀ جنبههای زندگی ما را فرا گرفته اند. در هر حال، در این نقطه، در مقایسه با فناوریهای دیگر همانند برق، تلویزیون و اتومبیل، به نظر میرسد فناوری اطالعات کمتر قابل پیشبینی یا قابل اطمینان باشد.

#### **پیچیدگی**

سیستمهای رایانهای اغلب به طرز باور نکردنی پیچیدهاندـ گاهی آنقدر پیچیدهاند که در برخی موارد حتی به وسیله سازندگان هم قابل فهم نیستندـ ، این موضوع، اغلب آنها را به طور کامل غیرقابل کنترل میکند، با ایجاد خرابیهای اساسی بسیار زیاد یا هزینههای غیر قابل کنترل و غیرعادی.

اخالق و امنیت میتواند اغلب در محورهای مشابه بحث شود، زیرا امنیت سیستمهای رایانهای به طور آشکار مسیری را میپیماید که مردم را با اخالق و درستکار نگه دارد. ما تالش قابل مالحظه ای به این مباحث در سراسر کتاب اختصاص خواهیم داد.

## **مطالعه آزاد ـ تاريخچه رايانه**

ماشینهای پردازش داده در سیر تکامل خود از فناوری چرخ دندهها بهره گرفتند. از میان مخترعان این ماشینها میتوان پاسکال، لایب نیتز و بابیج را نام برد. ماشینهای پاسکال و لایب نیتز، دادهها را با موقعیت چرخ دندهها نشان می دادند. در این ماشینها، کاربر میتوانست عملیات مورد نظر را به صورت سوراخهایی که در روی یک کارت کاغذی ایجاد شده بود، به ماشین بدهد. به عبارت دیگر ماشین قابل برنامه ریزی بود.

به دلیل محدودیتهای فناوریهای آن زمان، استفاده از ماشینهای حسابگر پیچیده پاسکال، الیب نیتز و بابیج رایج نبود، اما پس از اختراع وسایل الکترومکانیکی و الکترونیکی، پنجره تازهای بر روی این علم گشوده شد. ابتدا فناوری رلههای مکانیکی و سپس فناوری لامپهای خلأ برای ساخت ماشین های پردازش دادههای تمام الکترونیکی مورد استفاده قرار گرفت. یکی از ماشین هایی که از لامپ خلأ استفاده کرد، ماشینی بنام ENIAC بود که در دانشگاه پنسیلوانیا ساخته شد. از آن به بعد دستگاههای پردازش داده، رایانه نامیده شدند و علم جدیدی با نام علم رایانه پا به عرصه وجود گذاشت. هر تحول اساسی در فناوری ساخت رایانه، منجر به پیدایش نسل جدیدی از رایانهها شد. بر اساس تکامل دستگاههای پردازش داده، پنج نسل مختلف رایانه ایجاد گشت، که هر کدام مصادف با یک تحول در ساخت وسایل الکترونیکی است. در اثر هر تحول، رایانههایی کوچکتر، ارزانتر و با قدرت و کارایی بیشتری ساخته شدهاند. در بخش زیر خصوصیات اصلی این پنج نسل با هم مقایسه شدهاند:

#### **نسل اول 1956ـ1940**

لامپهای خلأ استفاده از لامپ خلأ جهت ساخت مدارها و استوانههای مغناطیسی حافظه اشغال حجم عظیمیاز فضای اتاقها مصرف برق زیاد، فوق العاده گران، ایجاد گرمای زیاد قادر به حل فقط یک مسئله در یک زمان کارتهای خاص و نوار کاغذی به عنوان ورودی برنامه نویسی با زبان ماشین یا صفر و یک

## **نسل دوم 1963ـ1956**

ترانزیستورها کاهش حجم، افزایش سرعت و ارزانتر شدن رایانهها با استفاده از ترانزیستور بهرهوری باال با کاهش مصرف برق ایجاد گرمای زیاد و بروز اختالل در عملکرد استفاده از کارت پانچ به عنوان ورودی و چاپگر به عنوان خروجی برنامه نویسی به زبان اسمبلی (کلمات و سمبلها به جای صفر و یک) کاربرد در صنعت انرژی اتمی

### **نسل سوم 1971ـ1963**

مدارات مجتمع )IC) استفاده از ترانزیستورهای بسیار کوچک روی تراشههای سیلیکونی با نام نیمه رسانا افزایش سرعت و بهرهوری صفحه کلید به عنوان ورودی و صفحه نمایش به عنوان خروجی ارتباط کاربر از طریق یک برنامه مرکزی ناظر بر حافظه رایانه اجرای چند برنامه در یک زمان ارزان تر، کوچک تر شدن و سهولت کاربری برنامه نویسی به زبان سطح باال

#### **نسل چهارم تاکنون ـ1971**

ریزپردازندهها، تعبیه هزاران مدار مجتمع روی یک تراشه سیلیکونی کوچک شدن ابعاد به اندازه کف دست انسان استفاده گسترده از ریزپردازندهها در محصوالت دیگر بجز رایانهها گسترش شبکههای رایانهای استفاده از واسط گرافیکی و وسایلی مانند ماوس

**نسل پنجم از حال تا آینده** هوش مصنوعی، توسعه رایانهها بر اساس هوش مصنوعی استفاده از برنامههای کاربردی مانند تشخیص صدا و گفتار استفاده از پردازش موازی و ابر رسانه استفاده از محاسبات کوانتومی، ملکولی و نانو تکنولوژی هدف نهایی در ورود زبان طبیعی و قادر بودن به خود یادگیری و خود سازماندهی

**رزومه چیست؟**

نعريف رزومه': رزومه متني است چند صفحه اي حاوي اطلاعات و مشخصات فردي كه قبل از مصاحبه در اختيار مراكز دانشگاهي که متقاضي قصد ادامه تحصيل در آن مرکز را دارد و يا كارفرمايان در صورتي که متقاضي جوياي کار باشد قرار گرفته و به آنان امكان ميدهد تا ارزيابي اوليهاي از تواناييهاي شغلي شما داشته باشند. در واقع رزومه بايد تصويري ذهني از شما و فعاليتهاي شغليتان، به خواننده ارائه كند. از اين حيث رزومه جنبه اي تبليغاتي دارد بدين ترتيب كه ويژگيهاي مؤثر و مفيد خود را در اختيار كارفرما قرار مي دهيد و به نوعي سعي مي كنيد تا وي را متقاعد سازد كه از بين چندين داوطلب، شما را براي شركت در مصاحبه انتخاب نمايد. رزومه بايد به طور مثبتي مهارتها و تواناييهاي شما را نشان دهد. رزومه در عين حال كه بايد صادقانه باشد، بايد عاري از دروغ و بزرگنمايي باشد.

تعریف رزومه در ویکی پدیا:کارنامکیا رزومه به نوشتهای گفته میشودکه پیشینه تحصیلی، مهارتی و شغلی و برخی جزئیات زندگی یک شخص در آن درج میشود تا شرکتها و کارفرماها بتوانند با مطالعۀ آن در مورد استخدام یک شخص تصمیم گیرند. برای موفقیت در کاریابی، معمولا تهیه یک رزومه مناسب اهمیت زیادی دارد. درستی نوشتاری و بیغلط بودن رزومه نیز از مسائل مهم تهیه یک رزومه دانسته می شود.

#### **توصيههايي براي تهيه رزومه**

نگارش مناسب رزومه، زمينۀ مناسبتري را براي بررسي توانمنديهاي شما و شناسايي بخشي كه ميتوانيد در آن فعاليت كنيد به شكل شايستهتري فراهم ميآورد. بر اين اساس، توصيههاي كوتاهي را براي نگارش رزومه در ذيل آمده است. مطمئن شويد كه رزومۀ شما روزآمد است و به خوبي، مشخصات، توانمنديها، تخصصها و سوابق گذشتۀ شما را تشريح ميكند. براي آن كه نشان دهيد توانمندي شما، پوشش دهندۀ نيازهاي مطرح شده در فرصتهاي شغلي است، سعي كنيد شواهد دقيق و حتي عددي از دستاوردهاي كاري و تحصيلي خود ارائه دهيد.

شرح دقيقي از توانمنديها، مهارتها و جايگاه شغلي مورد نظر خود ارايه كنيد. به اين ترتيب، به ما براي شناسايي جايگاهتان در سازمان كمك كردهايد. ارائه توضيحاتي دربارۀ عالقهمنديهاي كاري خود، ميتواند بسيار كمك كننده باشد. جزئيات تجربيات كاري گذشتۀ خود را به دقت شرح دهيد و سوابق كاري گذشتۀ خود را به خوبي تشريح كنيد. دقت كنيد كه اشتباهي در بيان دستاوردها، تاريخها و عنوانهاي شغلي گذشتۀ شما رخ ندهد، چون اگر در آينده چيزي مغاير با آن مشاهده شود، ميتواند به جايگاه شما و اعتماد متقابل در محل کار لطمه وارد سازد. اطمينان حاصل كنيد كه اطالعات تماس دقيقتان در رزومه وارد شده باشد.

شيوههاي متفاوتي براي نگارش رزومه متداول و مرسوم است و هر كس به مقتضاي سليقه و هدفي كه از نگارش رزومه دارد، شيوه خاصي را بر ميگزيند . اما به طور كلي اصول و سرفصل بندي عمومي رزومهها به شرح زير است: 1ـ جزئيات شخصي)Details Personal )اغلب رزومهها با اين بخش آغاز مي شوند . آنچه مي بايست در اين بخش ذكر شود شامل نام،آدرس، شماره تلفن، آدرس پست الكترونيك و تاريخ تولد است.

2ـ پروفايل شخصي )Profile Personal )وارد كردن پروفايل در رزومه امري سليقه اي است و ضروري محسوب نمي شود. آنچه در پروفايل به نگارش در مي آيد، تصويري كلي و گويا از شما است كه به طور جزئي تر در ساير بخشهاي رزومه ذكر مي شود.

3ـ.تحصيالت و تواناييهاي علمي)Qualifications and Education )اين بخش شامل تمام سوابق تحصيلي و علمي شما، از ديپلم دبيرستان و نام دبيرستان گرفته تا آخرين مدرك تحصيلي، رشتهها و گرايشها و زمان بندي هر دورۀ تحصيلي ً خواهد بود. به ياد داشته باشيد كه حتما ذكر كنيد در حال حاضر مشغول گذراندن چه دوره اي هستيد . ساير دورههاي علمي و يا عملي كه در كنار تحصيل آكادميك ً گذرانده ايد را هم حتما بنويسيد.

4ـ سوابق شغلي )andWorkExperiences Skills)در اين بخش بايد كل سوابق شغلي شما، اعم از تمام وقت يا پارهوقت، با ذكر نام و تلفن يا آدرس محل كار، به اضافه تاريخ و دوره اشتغال فهرست شود.

5 ـ انتشارات و مقاالت )Publications)فهرست كتب و مقاالتي كه منتشر كرده و يا در كنفرانسها ارائه نموده ايد به اضافه زمان انتشار را در اين بخش بياوريد. اگر خالصه مقاالت را به رزومه ضميمه نماييد بهتر است.

6ـ ساير اطالعات )Studies Personal ـAdditionalInformation )در صورتي که رزومه براي مراکز تحصيلي است. نگارش اين قسمت ضروري نيست، اما چنان چه الزم دانستيد توضيحي جانبي روي سوابق تحصيلي و شغلي خود بنويسيد، مي توانيد اين بخش را اضافه نماييد.

7ـ عالئق )Interests )فهرستي از عالئق خود در زمينه ً هاي فوق برنامه مثل ورزش يا هنر را در اين بخش بنويسيد و احيانا اگر

فصل **مفاهیم پایه رایانه**اول

سوابق حرفه اي در اين زمينهها داريد حتماً ذكر كنيد.

ً 8 ـ معرفها)References ً ) نام، رتبه، درجه تحصيلي، آدرس يا تلفن و كال اطالعات مربوط به معرفين خود ) كه معموال اساتيد شما هستند ) را در اين بخش بياوريد . اين معرفها مي بايست همان معرفيني باشند كه توصيه نامههاي شما را تكميل نمودهاند.

9ـ ساير توصيهها: پيش از نگارش رزومه، خوب در مورد سوابق تحصيلي و شغلي خود فكر كنيد تا چيزي را از قلم نياندازيد. سعي كنيد تا حد امكان، مداركي دال بر سوابقتان آماده و ترجمه كنيد تا در هنگام ارسال ضميمه رزومه نماييد. از دروغگويي يا بزرگنمايي جداً پرهيز كنيد، ممكن است برايتان دردسر ساز شود. بهترين حجم رزومه در همين حد است. حتماً چند نسخه ً اضافه از رزومه براي خودتان نگه داريد تا در صورت لزوم از آنها استفاده كنيد. در مورد نگارش انگليسي، حتما درباره متن رزومه با يك مترجم و يا كسي كه انگليسي ادبي را به خوبي مي ً داند مشورت كنيد. رزومه را حتما تايپ كنيد و از ارائه رزومه دست نويس جداً خود داري كنيد.

## **اطالعات بیشتر: فالپ**

در محاسبات، مخفف عملیات با ممیز شناور بر ثانیه میباشد. فالپ برای اندازه گیری عملکرد کامپیوترها و بهویژه در شاخه محاسبات علمی کاربرد دارد. با کاربرد رمزگشایی ممیز شناور، اعداد بسیار بزرگ میتوانند به سادگی نمایش داده شوند. کامپیوترها در تریلیونهایی از فالپ عمل می کنند. برای قیاس، هر زمان پاسخ زیر 0/1 ثانیه به وسیله اپراتور انسانی به عنوان یک عمل فوق آنی تجربه می شود، و می توان گفت یک ماشین حساب ساده جیبی در حدود ۱۰ فلاپ عمل میکند. انسانها حتی در ممیزهای شناور، پردازشگرهای بدتری محسوب میشوند. اگر ربع ساعت طول می کشد تا یک شخص با قلم کاغذ، یک تقسیم طوالنی 10 رقمیرا انجام دهد، آن شخص در محدوده میلی فالپ قرار دارد.

#### **خالصه فصل**

در دنیای فناوریهای دیجیتال یک انقلاب به وقوع پیوسته است. وسایل گوناگون نشان میدهند ما در عصر فراگیرنده یا حضور همه جایی کامپیوتر به سر میبریم. دنیا به فراسوی کامپیوترهای کوچک که بر روی میز یا حتی زانو قرار می گیرند، حرکت کرده است. بخش مرکزی و قلب تپنده این مفهوم، «اینترنت» میباشد.

آشنایی با کامپیو تر بدین معناست که شما بدانید کامپیو ترها چه کاری می توانند انجام دهند و چه کاری نمی توانند. دانستن این است که آنها چگونه می توانند برای شما مفید واقع شوند و چگونه ممکن است به شما آسیب برسانند. دانستن این است که شما چه هنگامی می توانید مسائل خود را با کامپیوتر حل کنید و چه هنگامی باید درخواست کمک نمایید.

فناوری اطلاعات یا IT، یک عبارت کلی است که هر گونه فناوری کمک کننده به تولید، دستکاری، ذخیره، ارتباط و یا توزیع اطلاعات را توصیف می کند.

یک کامپیوتر یک ماشین قابل برنامه ریزی و چند منظوره (چند کاربردی) است که دادهها را دریافت میکندـ دادههای خام و اعداد\_و پس از پر دازش یا دستکاری، آن را به اطلاعات قابل استفاده ما تبدیل می کند.

تکنولوژی ارتباطات کهتکنولوژی مخابرات راهدورهم نامیده میشود، از وسایل الکترومغناطیس و سیستمها برای ارتباطات مسافتهای طولانی تشکیل شده است.

ایمیل یا پست الکترونیکی، پیامی است که از طریق یک شبکه کامپیوتری و اغلب از طریق اینترنت انتقال می یابد. رایانهها بر روی آموزش، بهداشت، موضوعات مالی، اوقات فراغت، دولت و سیاست، مشاغل و حرفهها و .... تأثیر گذاشته اند. فضای مجازی نه تنها شامل دنیای آنالین و به ویژه اینترنت میباشد، بلکه به طور کلی دنیای ارتباطات و مخابرات سیمیو بیسیم را نیز شامل میشود.

اینترنت (یا همان net)، یک شبکه از کامپیوترهای سراسر جهان میباشد که به صدها هزار شبکه کوچکتر متصل شدهاند. این شبکه از به هم پیوستن شبکههای آموزشی، تجاری، غیر انتفاعی، نظامی و حتی خصوصی بهوجود آمده است.

وب یک سیستم اتصال داخلی برای کامپیوترهای شبکه اینترنت است که سندها را در قالب خاصی به شکل چندرسانه ای یشتیبانی می کند.

پنج اندازه مختلف کامپیوترها مطابق با قدرت پردازش آنها عبارتند از: ابر رایانهها، رایانههای بزرگ، رایانههای کوچک، ریز رایانههاوریزکنترلها.

ریزرایانهها انواع مختلفی دارند: رایانههای رومیزی (Desktop PC)، رایانههای ایستاده (Tower PC)، رایانههای کیفی (Laptop or notebooks)، وسایل اینترنتی قابل حمل (MIDs) و رایانههای دستیار دیجیتالی شخصی (Palmtops).

داده از حقایق خام و اعداد که پس از پردازش به اطالعات تبدیل میشوند، تشکیل میشود. اطالع، دادهای است که برای کاربرد در تصمیم گیری جمع آوری یا دستکاری شده است. سخت افزار از همه اجزای فیزیکی و تجهیزات ماشینی یک سیستم رایانهای تشکیل شده است. نرم افزار یا برنامهها، از دستورات الکترونیکی تشکیل شده است که به رایانه میگوید چگونهیک وظیفه را انجام دهد. صرف نظر از نوع و اندازه، همه رایانهها چهار عمل اصلی را انجام میدهند: ورودی، پردازش، ذخیره در حافظه و خروجی. ما به اینها عمل پنجم ارتباط را هم اضافه می کنیم. اجزای مورد نیاز برای یک رایانه شخصی در شش طبقه قرار میگیرند: 1ـ دستگاههای ورودی: صفحه کلید و ماوس. 2ـ سختافزار پردازش و حافظه. 3ـ سخت افزار ذخیره سازی: دیسک سخت. 4ـ دستگاههای خروجی: کارت گرافیکی و کارت صدا، صفحه نمایش، بلندگو و چاپگر. 5 ـ سخت افزار ارتباط: مودم و 6ـ نرم افزار: سیستمیو کاربردی. سه جنبه توسعه رایانه کوچک سازی، سرعت، کاهش قیمت میباشد. سه جنبه توسعه ارتباطات، قابلیت ارتباط، تعامل و

چندرسانه ای است. ادغام رایانهها و ارتباطات، همگرایی، قابلیت حمل و شخصی سازی را به ارمغان آورده است.

## **فعالیت کارگاهی**

1ـ در بخشهاي مختلف مدرسه شما چگونه ميتوان با استفاده از رايانه كيفيت آموزش را ارتقاء داد؟ 2ـ مثالهايي از كاربرد رايانه در علوم مختلف مانند پزشكي، صنعت، طراحي و سينما بيان كنيد. 3ـ براي ساخت يك رايانه چه علومي نقش مهم و اساسي دارند؟ 4ـ تصور شما از آينده رايانهها، ميزان پيشرفت و نقش آنها در زندگي بشر چيست؟ 5 ـ قطعات سخت افزار یک رایانه شخصی را به کمک هنرآموز خود بررسی و شناسایی نما یید. 6ـ چه نرم افزارهایی بر روی رایانههای سایت کامپیوتر هنرستان شما نصب شده است؟ 7ـ آیا میتوانید کاربرد پست الکترونیکی را با تلفن مقایسهکنید؟

**خودآزمایی** 1ـ داده و اطالع را تعریف کنید. 2ـ به نظر شما، علت استفاده گسترده رايانه در زندگي امروزي چيست؟ 3ـ مفهوم پردازش را توضیح دهید. 4ـ رایانه را تعریف کنید. 5ـ آنالین به چه معناست؟ 6ـ تفاوت میان نرم افزارهای سیستمیو کاربردی در چیست؟ 7ـ فضای مجازی را به طور خالصه تعریف کنید. 8ـ تفاوت میان سخت افزار و نرم افزار را بیان کنید. 9ـ شبکه محلی را تعریف کنید. 10ـ چند رسانه ای به چه نوع رسانهای اطالق میشود؟ 11ـ تفاوت میان ریز رایانه و ابررایانه در چیست؟ 12ـ وظیفه حافظه Ram را بیان کنید. 13ـ دانلود به چه معناست؟ 14ـ قابلیت ارتباط را تعریف کنید. 15ـ راههایی که فناوری اطالعات میتواند به جویندگان کار و کارفرمایان کمک کند، کدام است؟